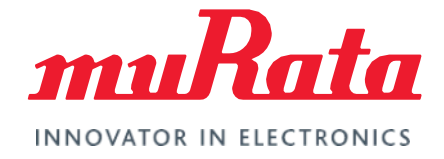

*Datasheet*

# uSD-M.2 Adapter

Datasheet - Rev. 2.0

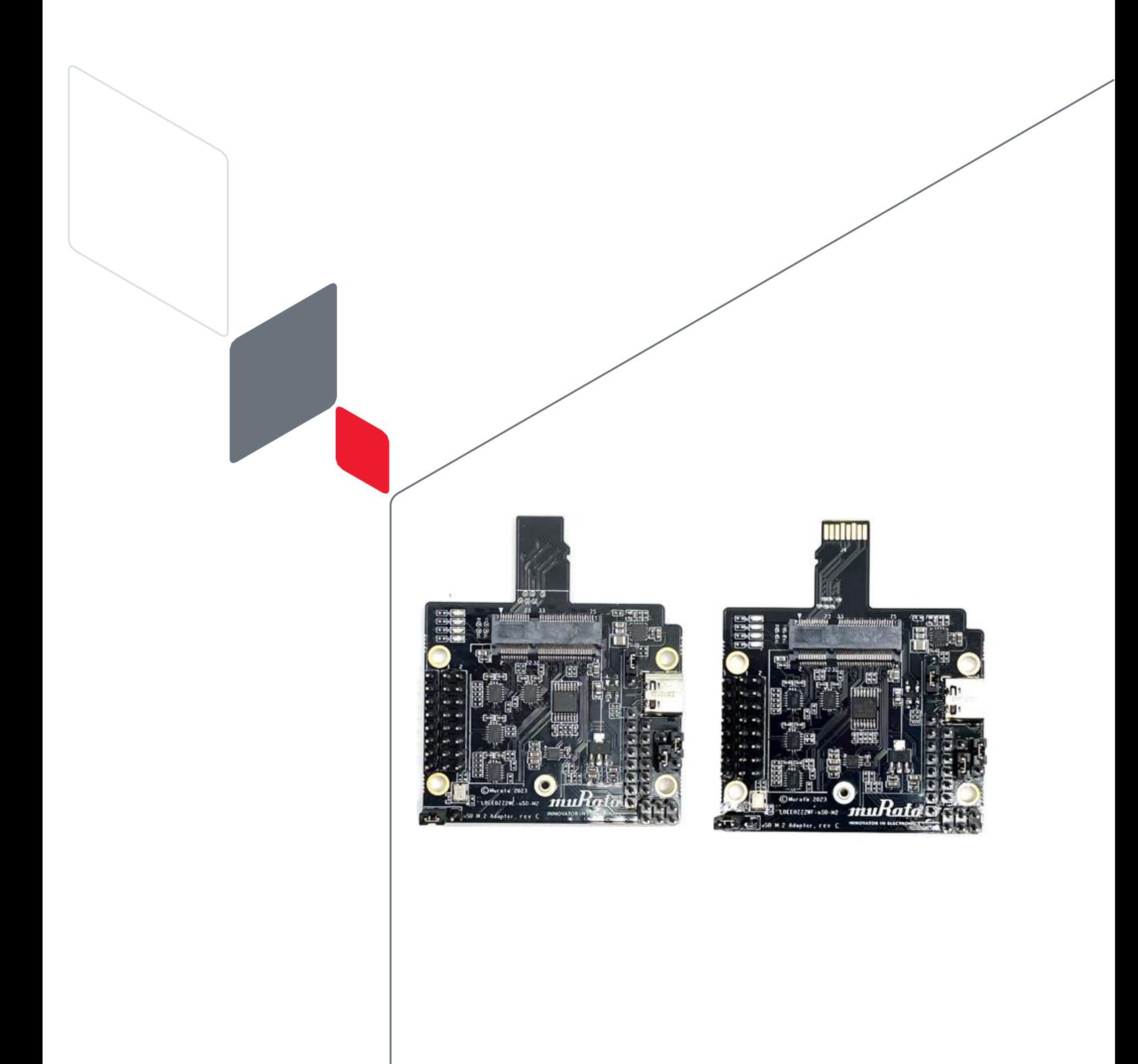

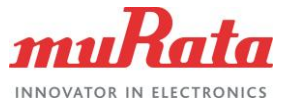

# Table of Contents

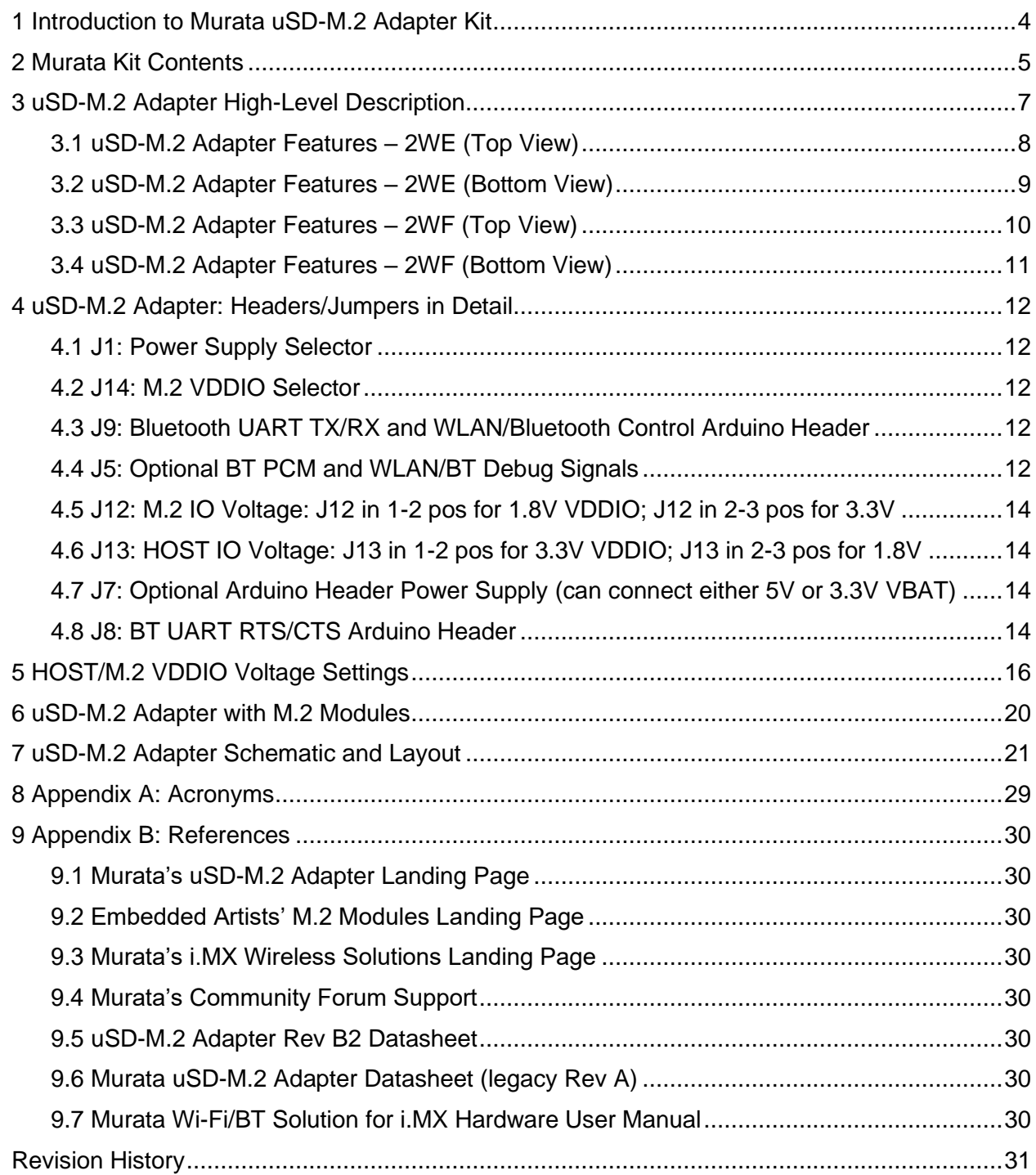

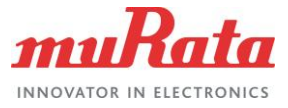

# Figures

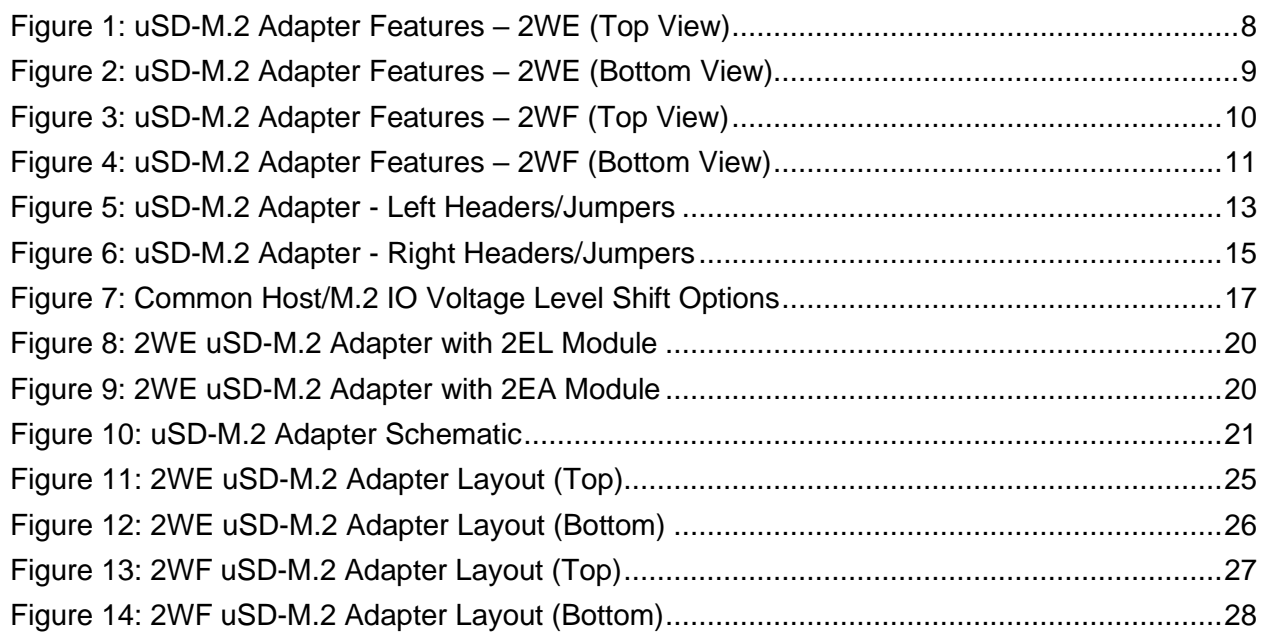

# **Tables**

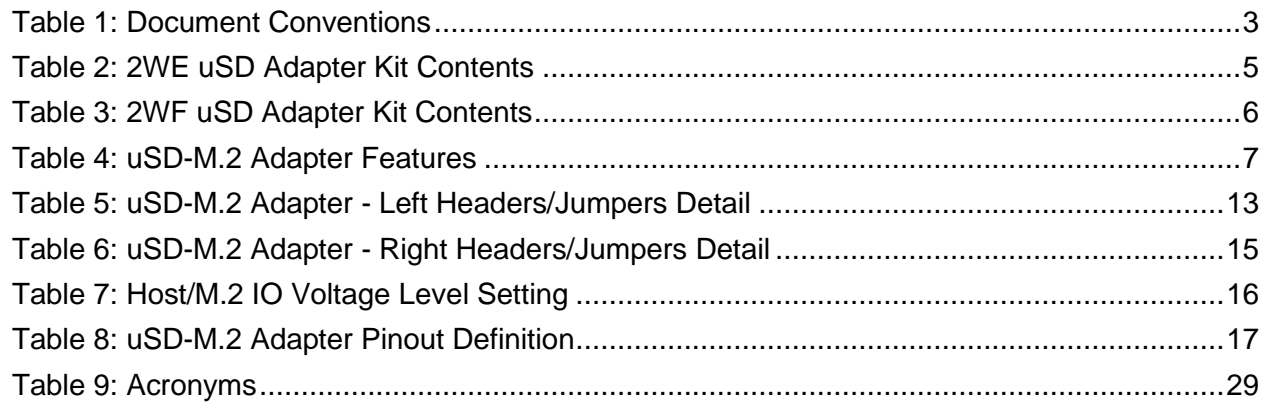

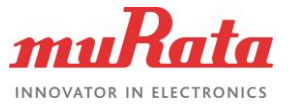

# About This Document

This datasheet describes 2WE and 2WF Rev C version of Murata's uSD-M.2 Adapter.

### Audience & Purpose

This datasheet is intended for engineers interfacing the uSD-M.2 Adapter to their hardware.

# Document Conventions

**[Table 1](#page-3-0)** describes the document conventions.

#### <span id="page-3-0"></span>**Table 1: Document Conventions**

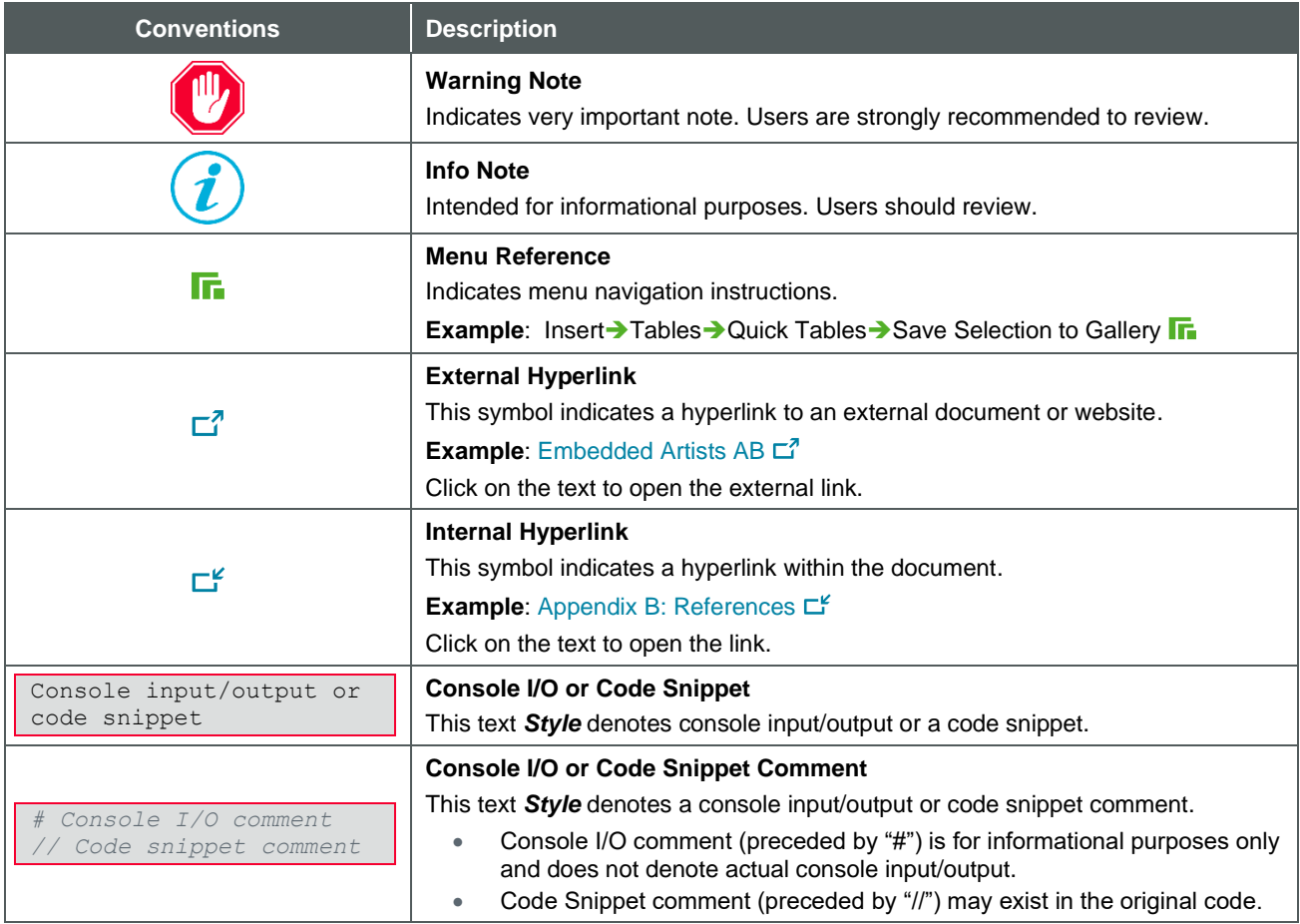

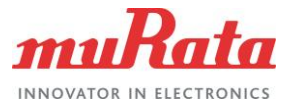

# <span id="page-4-0"></span>1 Introduction to Murata uSD-M.2 Adapter Kit

Murata has partnered closely with [Embedded Artists AB](https://www.embeddedartists.com/)  $\Box^7$  to provide a flexible Wi-Fi & Bluetooth solution for NXP Semiconductors' i.MX RT/6/7/8 Evaluation Kits  $\vec{\mathbb{L}}^7$ . Murata's [uSD-M.2 Adapter](https://www.murata.com/products/connectivitymodule/wi-fi-bluetooth/overview/lineup/usd-m2-adapter)  $\vec{\mathbb{L}}^7$ Kit with Embedded Artists' Wi-Fi/BT M.2 Modules enable users with a simple plug-in solution. The [Embedded Artists' Wi-Fi/BT M.2 Modules](http://www.embeddedartists.com/m2/)  $\vec{\mathbb{Z}}$  are based on Murata modules using NXP [Semiconductors'](https://www.murata.com/products/connectivitymodule/wi-fi-bluetooth/overview/nxp-based-modules)  $\Box^7$  and Infineon [Semiconductor's](https://www.murata.com/products/connectivitymodule/wi-fi-bluetooth/overview/infineon-based-modules)  $\Box^7$  Wi-Fi/BT chipsets. Current Wi-Fi/BT M.2 EVB support includes Murata [Type 2DS](https://www.embeddedartists.com/products/2ds-m-2-module/)  $\mathbb{Z}^7$ (NXP 88W8801), [Type 1XK](https://www.embeddedartists.com/products/1xk-m-2-module/)  $\mathbb{Z}^7$ (NXP IW416), Type 1ZM [\(](https://www.embeddedartists.com/products/1zm-m-2-module/)NXP 88W8987), [Type 1YM](https://www.embeddedartists.com/products/1ym-m-2-module/)  $\mathbb{Z}^7$ <sup>1</sup> (NXP 88W8997 – WLAN-SDIO), [Type 1XL](https://www.embeddedartists.com/products/1xl-m-2-module/)  $\mathbb{Z}^7$ <sup>2</sup> (NXP 88W8997 – WLAN-SDIO), [Type 2XS](https://www.embeddedartists.com/products/2xs-m-2-module/)  $\Box^{73}$  (NXP 88W8997 – WLAN-SDIO), [Type](https://www.embeddedartists.com/products/2el-m-2-module/) 2DL  $\Box^{7}$ (NXP IW611), Type [2EL](https://www.embeddedartists.com/products/2el-m-2-module/)  $\Box^7$  (NXP IW612), [Type 1YN](https://www.embeddedartists.com/products/1yn-m-2-module/)  $\Box^7$  (CYW43439), [Type 1DX](https://www.embeddedartists.com/products/1dx-m-2-module/)  $\Box^7$  (CYW4343W), [Type 1LV](https://www.embeddedartists.com/products/1lv-m-2-module/)  $\Box^7$ (CYW43012), [Type 2AE](https://www.embeddedartists.com/products/2ae-m-2-module/)  $\Box^7$  (CYW4373E), [Type 2BZ](https://www.embeddedartists.com/products/2bz-m-2-module/)  $\Box^7$  (CYW54590), and [Type 1MW](https://www.embeddedartists.com/products/1mw-m-2-module/)  $\Box^7$ (CYW43455).

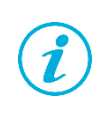

All these M.2 EVBs use the WLAN-SDIO interface; this adapter does not support interfacing WLAN-PCIe configured modules such as Embedded Artists' Type  $1 \times A \square^7$  (CYW54591), [Type 2EA](https://www.embeddedartists.com/products/2ea-m-2-module/)  $\square^7$  (CYW55573), [Type 1YM](https://www.embeddedartists.com/products/1ym-m-2-module/)  $\overline{L}^7$  (NXP 88W8997 – WLAN-PCIe), Type 1XL  $\overline{L}^7$  (NXP 88W8997 – WLAN-PCIe) and Type 2XS  $\Box^7$  (NXP 88W8997 – WLAN-PCIe).

The uSD-M.2 Adapter provides the following interfaces to host MCU/MPU:

- microSD (uSD) interface for WLAN-SDIO (SD is an option with microSD-SD Adapter).
- Arduino Headers (i.MX RT/8) or Flat/Flex Connector (i.MX 6/7) for Bluetooth UART, Bluetooth PCM and WLAN/Bluetooth control signals.
- Optional power, debug, and clocking signals connect through Arduino Header or Micro-AB USB Connector.

Murata's uSD-M.2 Adapter uses a type 2230-xx-E M.2 Connector: this interface is essentially M.2 Key-E compliant with some enhancements to support additional debug signals and 3.3V VDDIO override<sup>4</sup> for Embedded Artists' Wi-Fi/BT M.2 Modules **⊏**<sup>7</sup>.

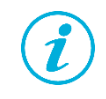

The 3.3V M.2 VDDIO operation is only recommended when 1.8V interface voltage cannot be supported by host. Refer to **[Table 7](#page-16-1)**[Table 7](#page-16-1) for more details.

NXP platforms like 8M-MINI currently use the uSD Adapter 1WE in inverted position. To avoid the inverted position for 8M-MINI, 2WF is created. Both 2WE and 2WF have SPI interfaces that will be used for testing 802.15.4.

To learn more details on configuring any of the Embedded Artists' Wi-Fi/BT M.2 modules for WLAN-SDIO configuration (i.e. 1YM, 1XL, 2XS) by modifying resistor strapping, please refer to the "Resources" tab for the corresponding datasheet at Embedded Artists' Wi-Fi/BT M.2 Modules  $\Box^7$ . WLAN-SDIO configuration is also covered in Murata documents (User Guide, Hardware Manual).

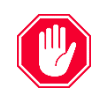

Given the limitations on Revision A of the 1WE uSD-M.2 Adapter, it is strongly recommended that customers switch to either 2WE or 2WF.

<sup>&</sup>lt;sup>1</sup> Note that default strapping configuration on Type 1YM M.2 EVB (EAR00370) is for WLAN-PCIe and BT-UART.

<sup>2</sup> Note that default strapping configuration on Type 1XL M.2 EVB (EAR00387) is for WLAN-PCIe and BT-UART.

<sup>3</sup> Note that default strapping configuration on Type 2XS M.2 EVB (EAR00411) is for WLAN-PCIe and BT-UART.

<sup>4</sup> Note that 3.3V VDDIO override feature is currently only supported on Embedded Artists' 2DS, 1XK, 1YM, 1XL, 2XS, 1YN, 1DX, 2AE,

and 1MW M.2 modules. The 1ZM, and 1LV M.2 modules only operate at 1.8V VIO only (chipset limitation).

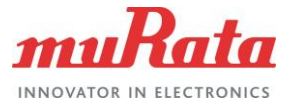

# <span id="page-5-0"></span>2 Murata Kit Contents

The Murata [uSD-M.2 Adapter Kit](https://www.murata.com/products/connectivitymodule/wi-fi-bluetooth/overview/lineup/usd-m2-adapter)  $\vec{L}$  (Part No: LBEE0ZZ2WE-uSD-M2 and LBEE0ZZ2WF-uSD-M2) contents are shown in **[Table 2](#page-5-1)** and **[Table 3](#page-6-0)**.

#### <span id="page-5-1"></span>**Table 2: 2WE uSD Adapter Kit Contents**

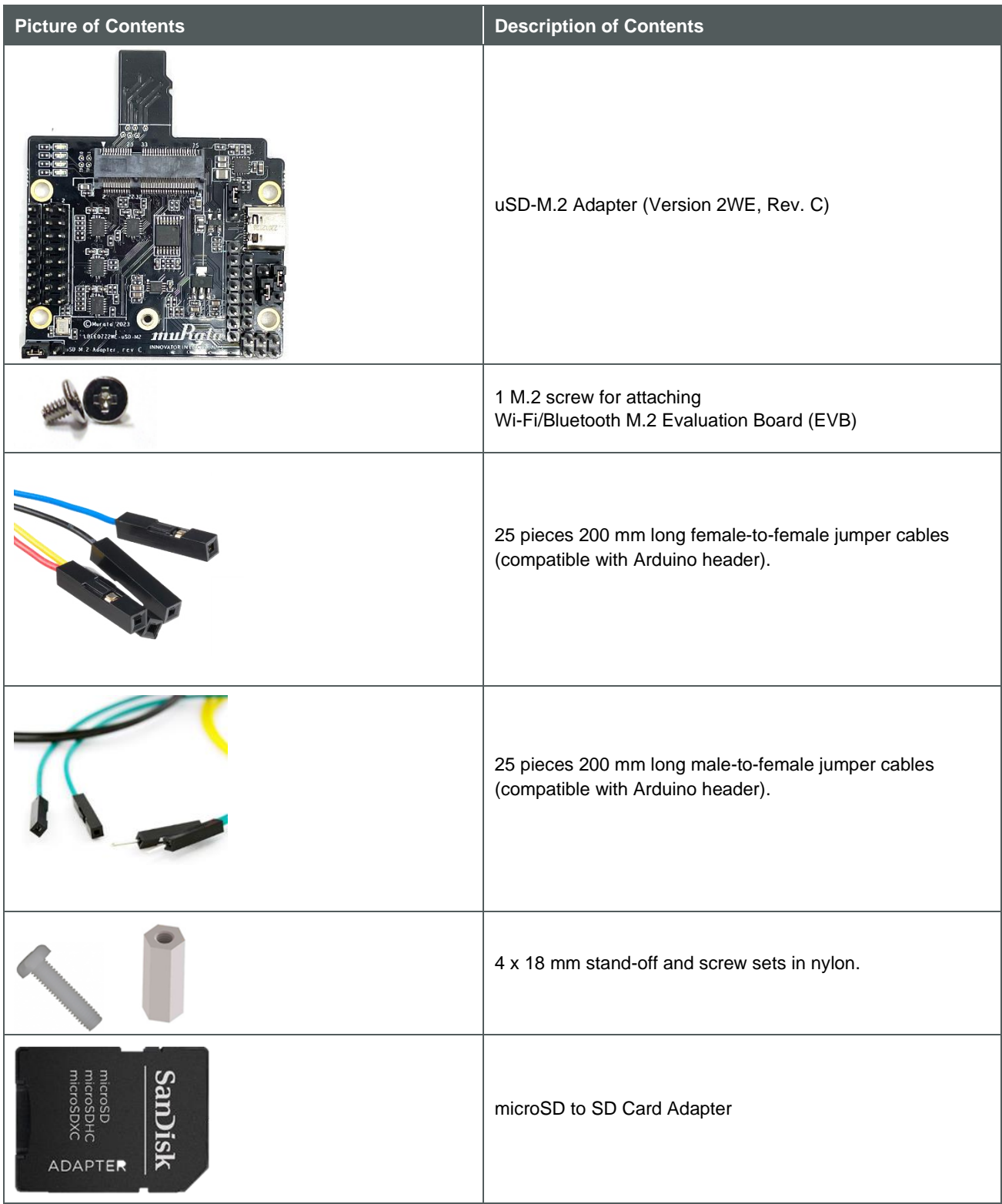

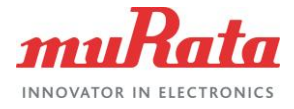

#### <span id="page-6-0"></span>**Table 3: 2WF uSD Adapter Kit Contents**

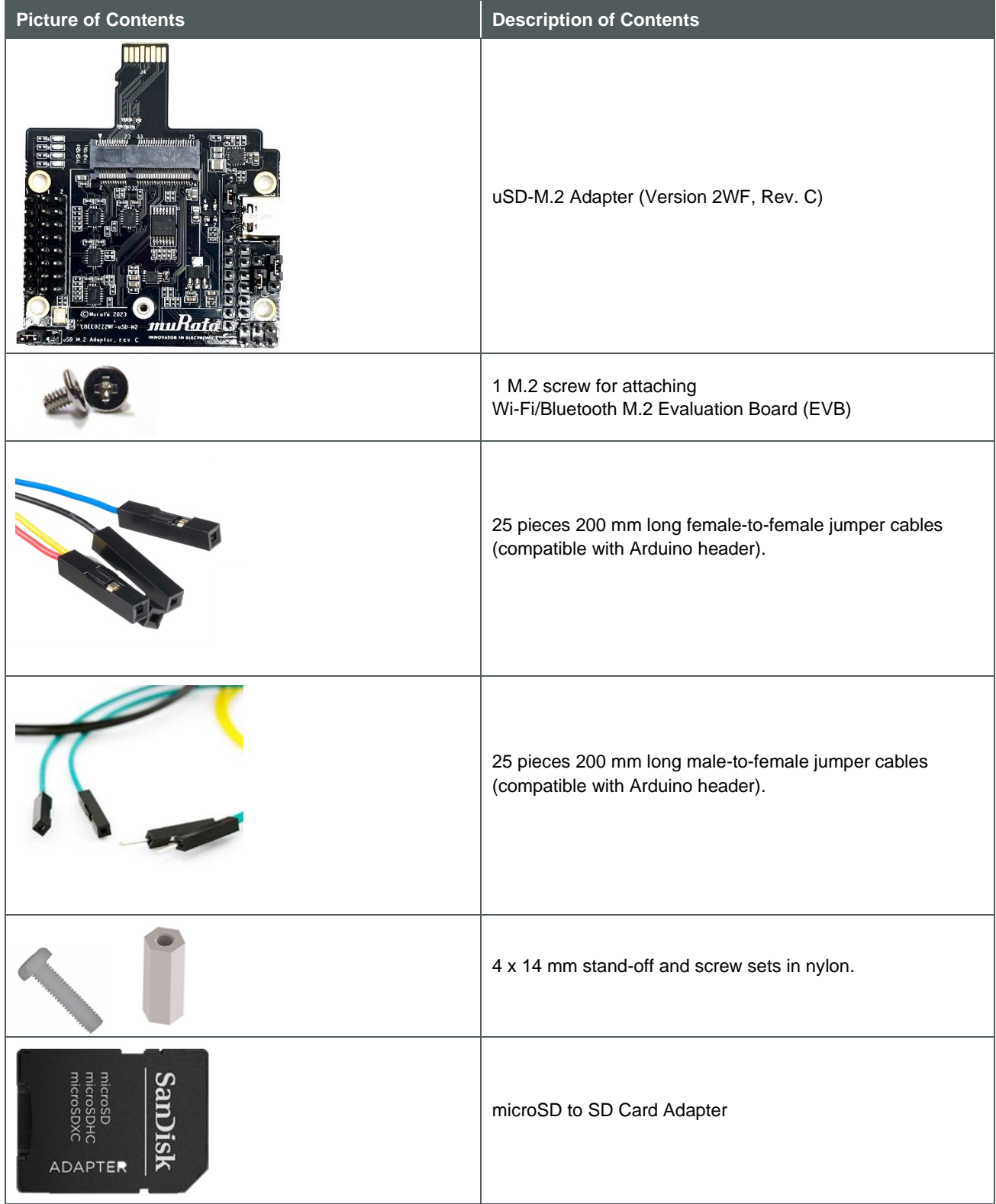

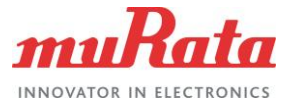

# <span id="page-7-0"></span>3 uSD-M.2 Adapter High-Level Description

**[Figure 1](#page-8-1)**, **[Figure 2](#page-9-1)**, **[Figure 3](#page-10-1)** and **[Figure 5](#page-13-0)** highlight the Adapter features; with text explanation in **[Table](#page-7-1) 4**. The uSD-M.2 Adapter supports additional signals to WLAN-SDIO using Arduino headers (J5, J8, and J9). The Arduino headers provide interconnect options to i.MX RT/8 Platforms. For more details on interconnecting with NXP's evaluation platforms, refer to [Murata Wi-Fi/BT Solution](#page-30-7)  [for i.MX Hardware User Manual](#page-30-7)  $\Box^2$ .

#### <span id="page-7-1"></span>**Table 4: uSD-M.2 Adapter Features**

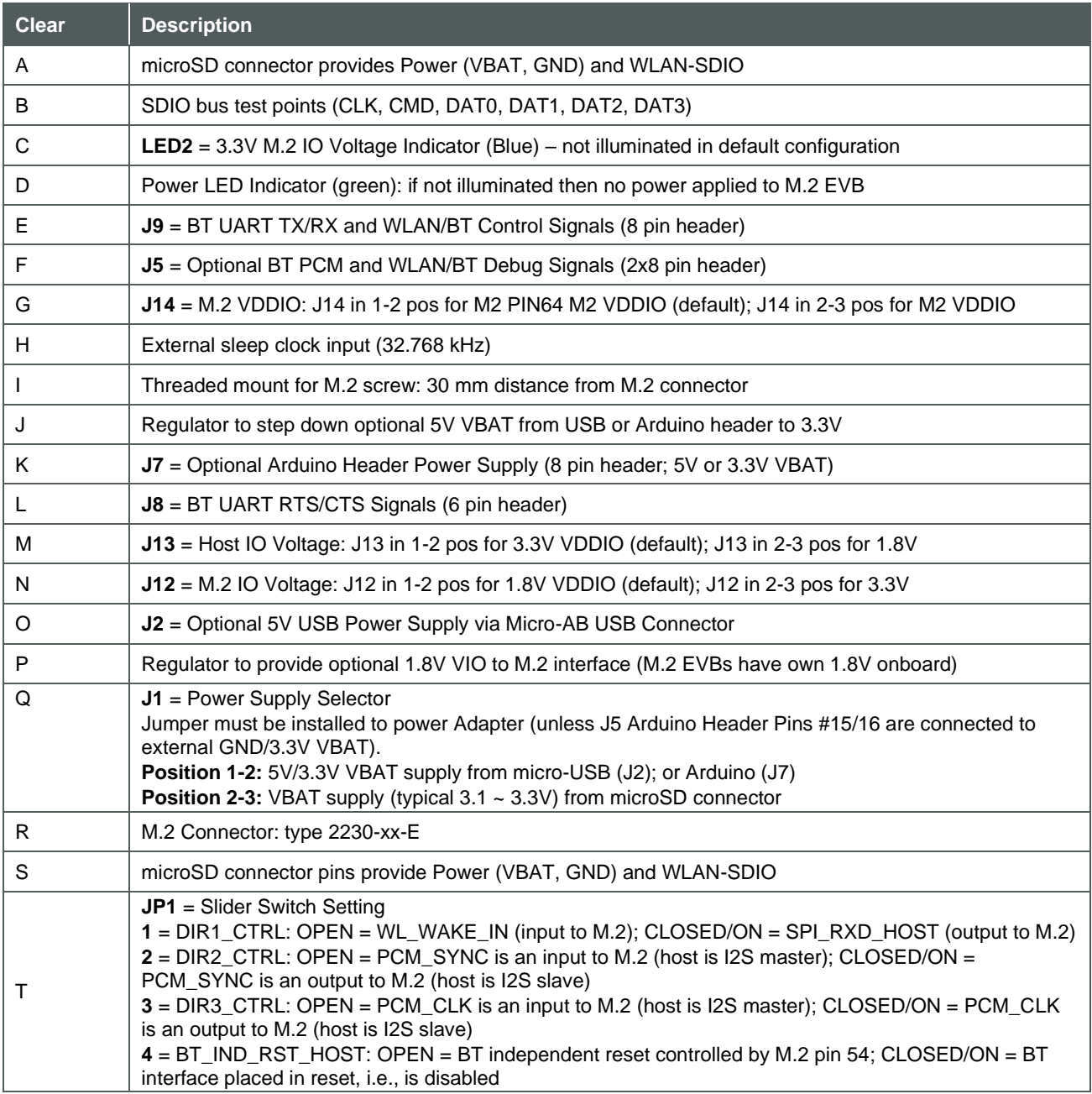

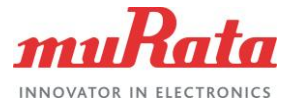

### <span id="page-8-0"></span>3.1 uSD-M.2 Adapter Features – 2WE (Top View)

**[Figure 1](#page-8-1)** describes the parts (Top View) of the uSD-M.2 Adapter (Version 2WE). Refer to **[Table 4](#page-7-1)** for feature descripts denoted by alphabets.

<span id="page-8-1"></span>**Figure 1: uSD-M.2 Adapter Features – 2WE (Top View)**

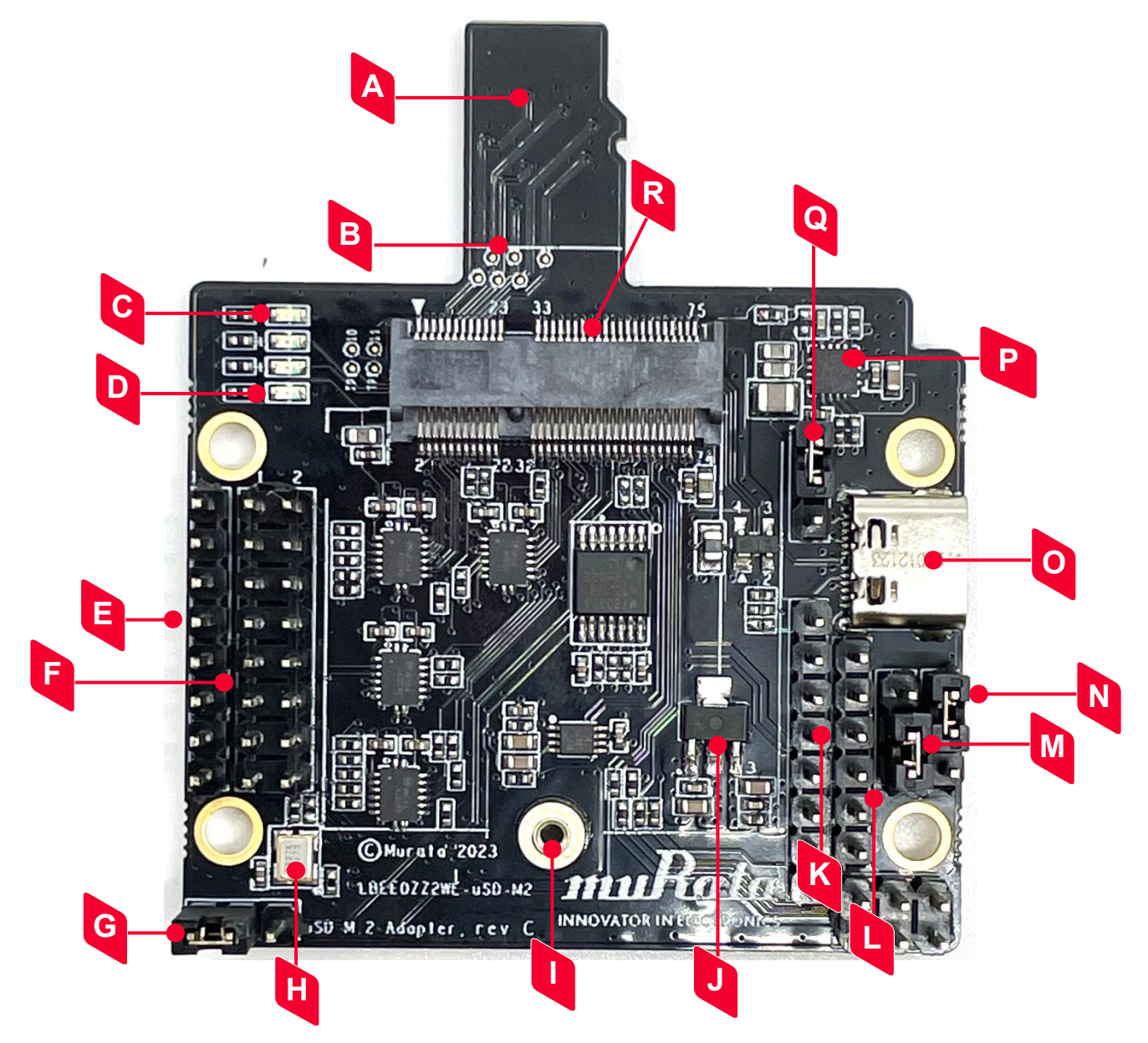

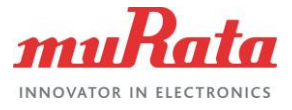

### <span id="page-9-0"></span>3.2 uSD-M.2 Adapter Features – 2WE (Bottom View)

**[Figure 2](#page-9-1)** describes the parts (Bottom View) of the uSD-M.2 Adapter (Version 2WE). Refer to **[Table](#page-7-1) [4](#page-7-1)** for feature descripts denoted by alphabets.

<span id="page-9-1"></span>**Figure 2: uSD-M.2 Adapter Features – 2WE (Bottom View)**

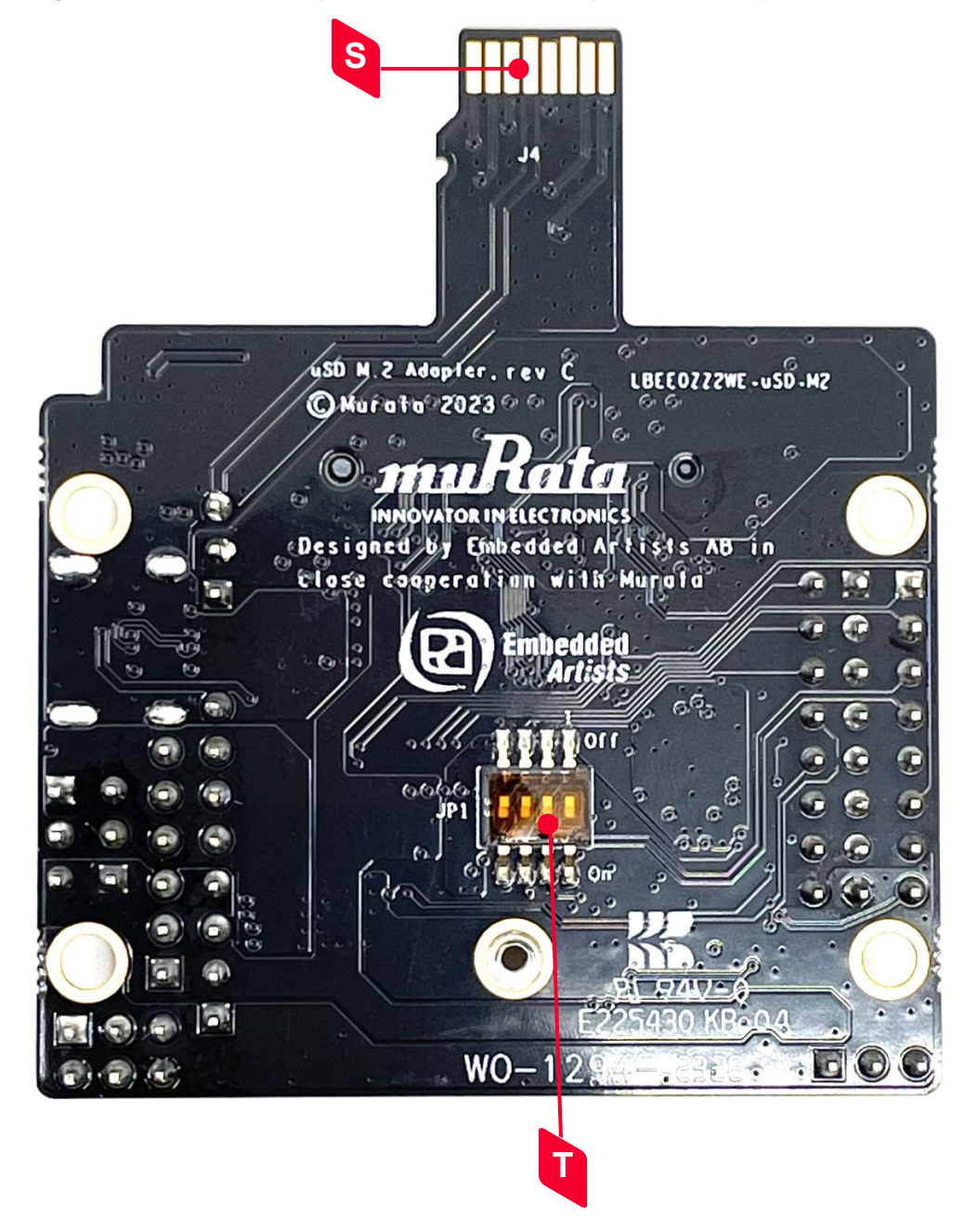

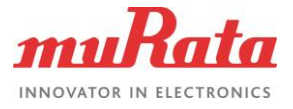

### <span id="page-10-0"></span>3.3 uSD-M.2 Adapter Features – 2WF (Top View)

**[Figure 3](#page-10-1)** describes the parts (Top View) of the uSD-M.2 Adapter (Version 2WF). Refer to **[Table 4](#page-7-1)** for feature descripts denoted by alphabets.

<span id="page-10-1"></span>**Figure 3: uSD-M.2 Adapter Features – 2WF (Top View)**

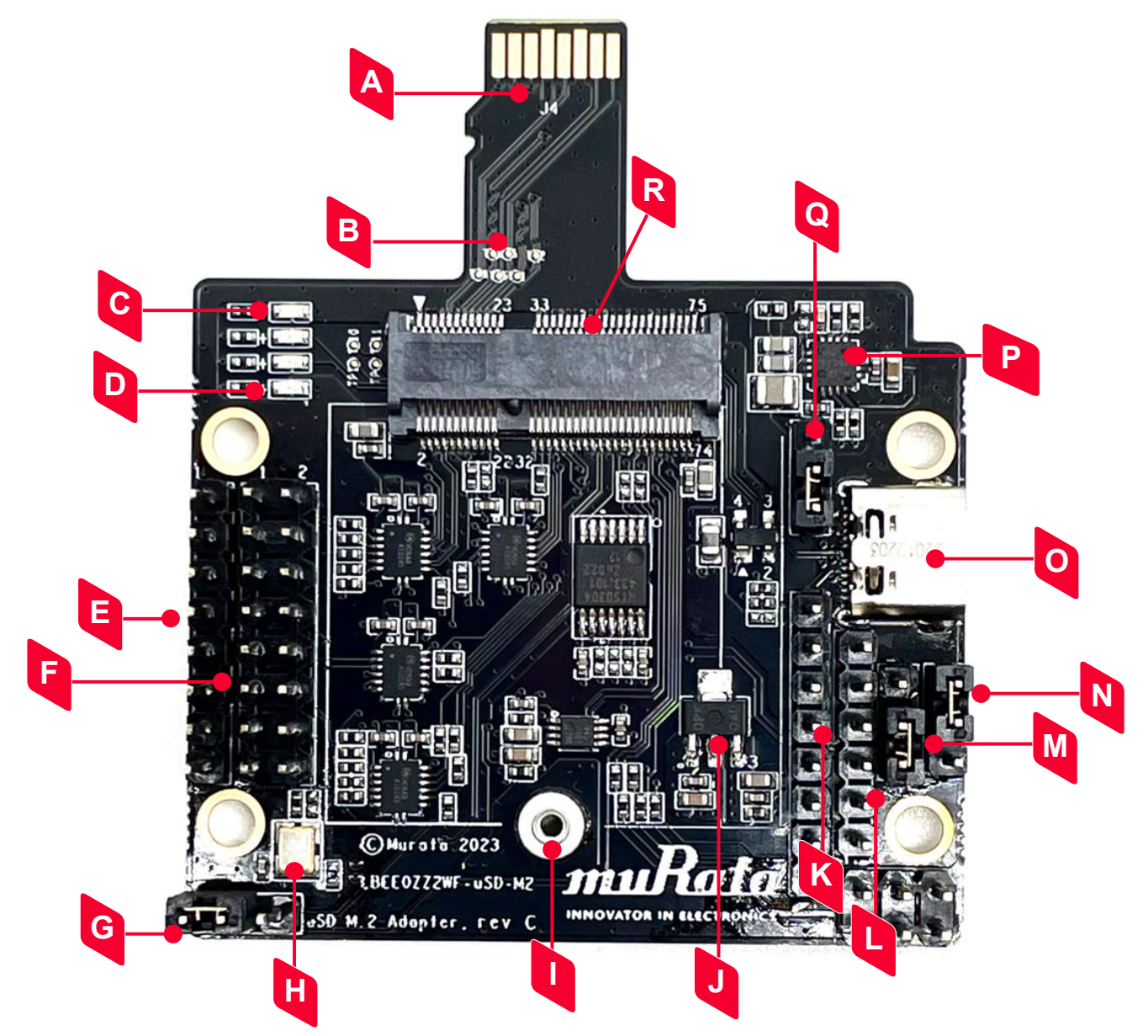

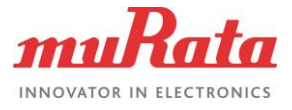

### <span id="page-11-0"></span>3.4 uSD-M.2 Adapter Features – 2WF (Bottom View)

**[Figure 4](#page-11-1)** describes the parts (Bottom View) of the uSD-M.2 Adapter (Version 2WF). Refer to **[Table](#page-7-1) [4](#page-7-1)** for feature descripts denoted by alphabets.

<span id="page-11-1"></span>**Figure 4: uSD-M.2 Adapter Features – 2WF (Bottom View)**

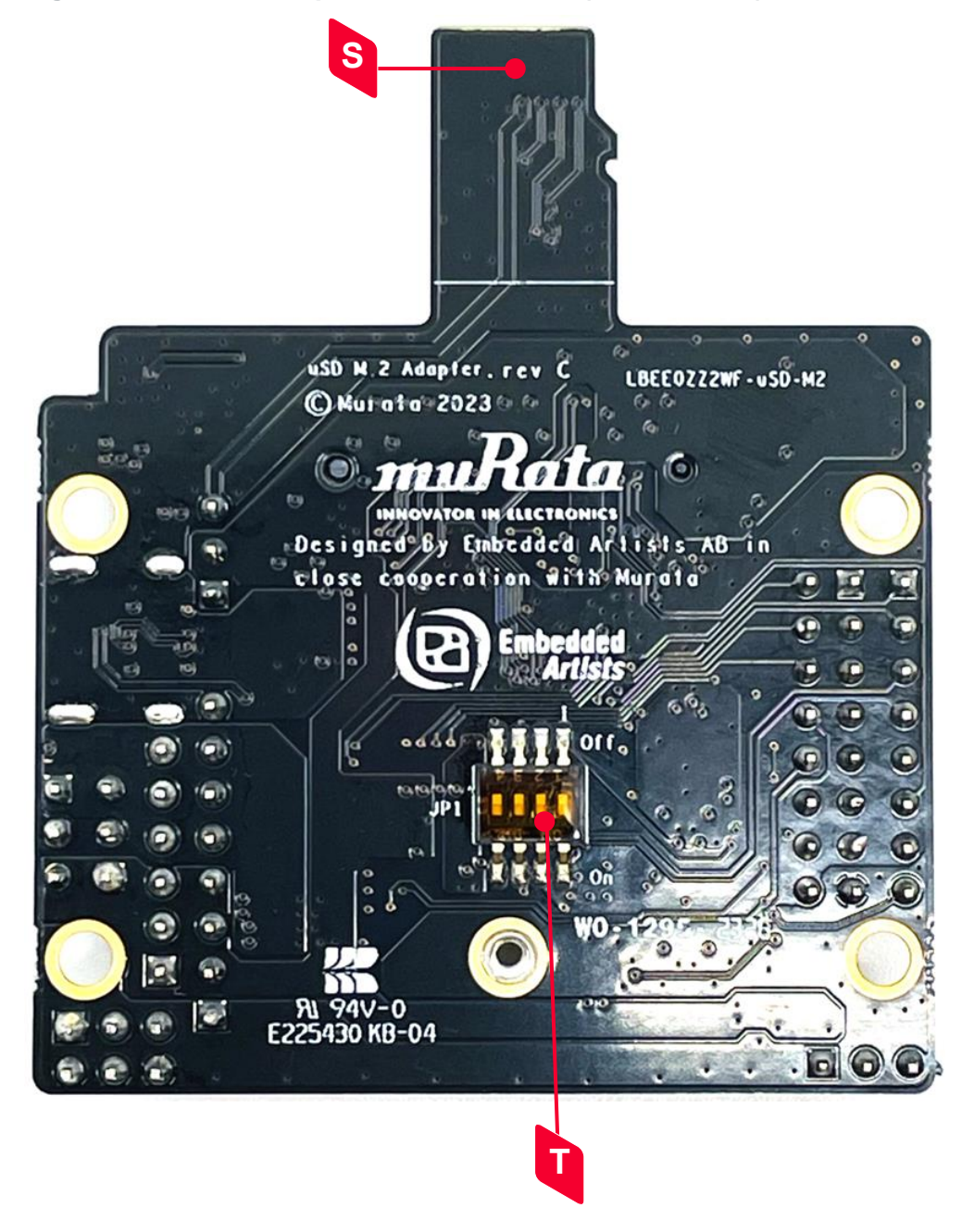

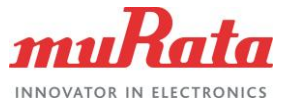

# <span id="page-12-0"></span>4 uSD-M.2 Adapter: Headers/Jumpers in Detail

For more details on the headers and jumpers, refer to **[Figure](#page-13-0) 5**, and **[Figure](#page-15-0) 6**. Pin #1 location on J5 and J9 Arduino Headers are marked clearly on **[Figure](#page-13-0) 5**. Regarding even/odd pins on J5, pin #2 is to the immediate right of pin #1: also seen referring to **[Figure 11](#page-25-0)** (adapter layout).

### <span id="page-12-1"></span>4.1 J1: Power Supply Selector

Referring to **[Figure 6](#page-15-0)**[Figure 6](#page-15-0) and **[Figure 10](#page-21-1)**[Figure 10,](#page-21-1) the J1 Jumper is used to select the power source for the adapter. This jumper must be installed to power Adapter (unless J5 Arduino Header Pins #15/16 are connected to external GND/3.3V VBAT). There are only two options/positions:

- **Position 1-2:** 5V/3.3V VBAT supply from micro-USB (J2) or Arduino Header (J7).
- **Position 2-3:** VBAT supply (typical 3.1 ~ 3.3V) from microSD connector (default).

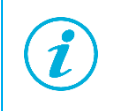

The kit ships with J1 in default position of 2-3; configuring VBAT supply from microSD connector.

### <span id="page-12-2"></span>4.2 J14: M.2 VDDIO Selector

Referring to **[Figure 5](#page-13-0)** and **[Figure 10](#page-21-1)** (schematic)**,** J14 (see **blue rectangle**) is an optional jumper to select between M.2 VDDIO and M.2 Pin 64 M.2 VDDIO. Jumper J14 default setting is 1-2 position to enable the SPI interface. Pin 64 of the M.2 interface is used as SPI-SSEL. Currently only valid for the 2EL M.2. With J14 Installed in 2-3 position, VDDIO use pin #64 on M.2 interface to enable VDDIO voltage override. Valid for many, but not all, M.2 boards and certainly not the 2EL M.2. J12 selects the VDDIO override voltage; J12 1-2 pos: standard 1.8V (i.e., no VDDIO override). J12 2-3 pos: 3.3V VDDIO override.

#### <span id="page-12-3"></span>4.3 J9: Bluetooth UART TX/RX and WLAN/Bluetooth Control Arduino Header

Referring to **[Figure 5](#page-13-0)**, J9 (see **orange rectangle**) is an 8-pin Arduino Header that provides connectors to Bluetooth UART TX/RX and WLAN/Bluetooth control signals. Referring to **[Figure 10,](#page-21-1)** level shifters U3 and U4 handle translation from 3.3V VIO signals to 1.8V VIO signals on Wi-Fi/BT M.2 Module (when J12/J13 jumpers are configured to default 1-2 setting).

MODULE\_PWR\_EN\_HOST and BT\_IND\_RST\_HOST signals are buffered via U11 respectively to 3.3V signals on Wi-Fi/BT M.2 Module.

#### <span id="page-12-4"></span>4.4 J5: Optional BT PCM and WLAN/BT Debug Signals

Referring to **[Figure 5](#page-13-0)** and **[Figure 10](#page-21-1)**, J5 (see **green rectangle**) is a 16-pin header that provides access to the following signals:

- Bluetooth PCM signals.
- I2C and SPI interface signals.
- Optional slow clock (LPO\_IN\_3V3) connection. If the user wants to bypass the onboard slow clock provided by U2 (i.e., remove R4), then this pin allows direct injection of the signal to M.2 Module.

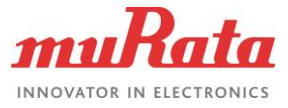

• Optional 3.3V VBAT and GND power option: this is the only way to power the uSD-M.2 Adapter with J1 jumper removed.

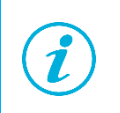

The signals listed in **[Figure 5](#page-13-0)** do not describe the seldomly used debug signals. Only specially enabled WLAN firmware or Bluetooth binaries will enable these optional debug pins.

<span id="page-13-0"></span>**Figure 5: uSD-M.2 Adapter - Left Headers/Jumpers**

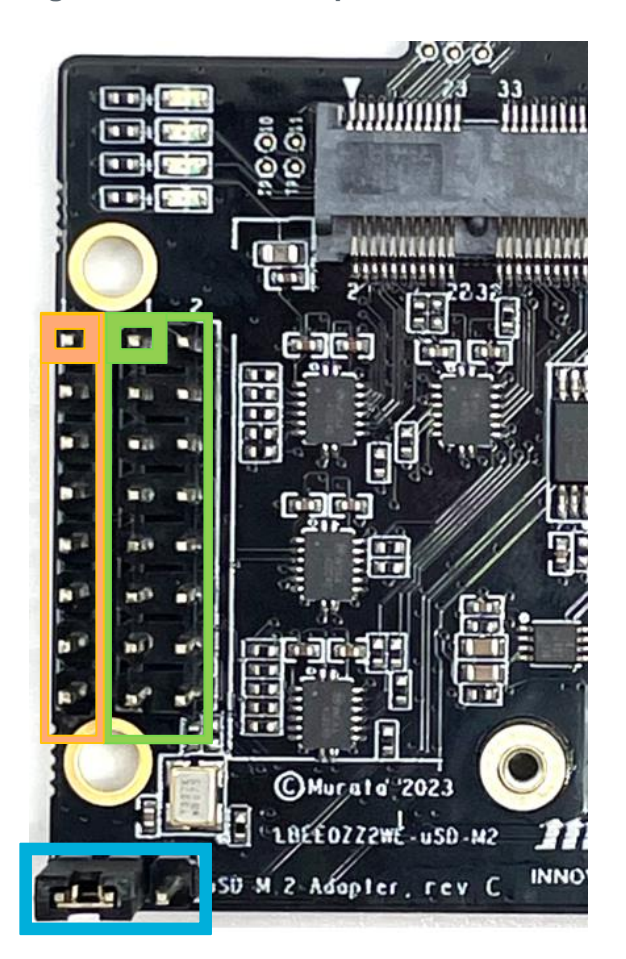

#### <span id="page-13-1"></span>**Table 5: uSD-M.2 Adapter - Left Headers/Jumpers Detail**

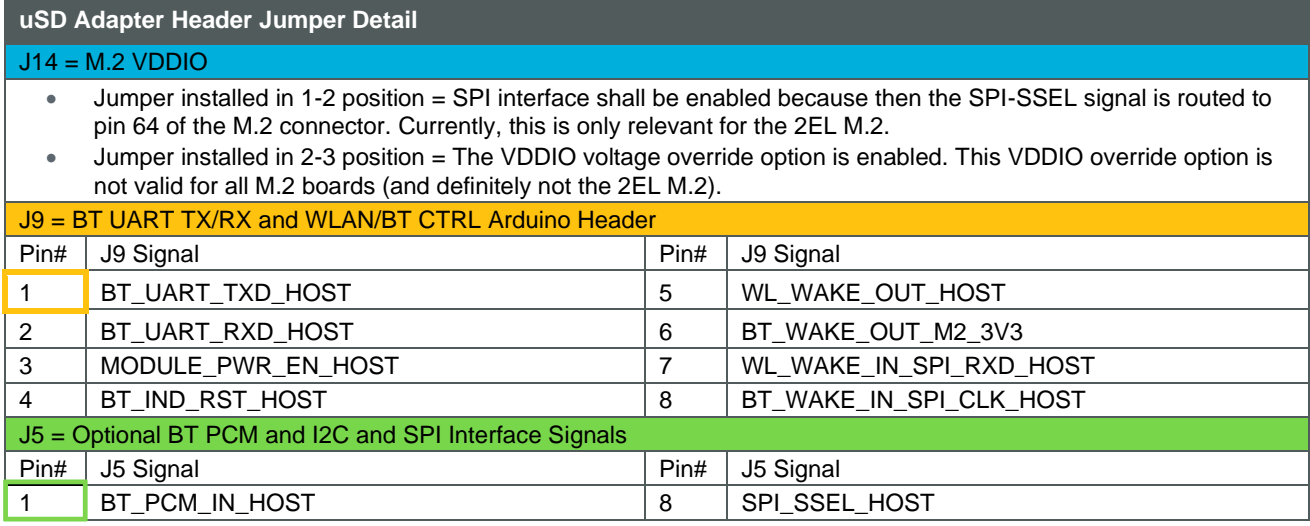

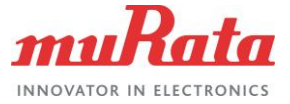

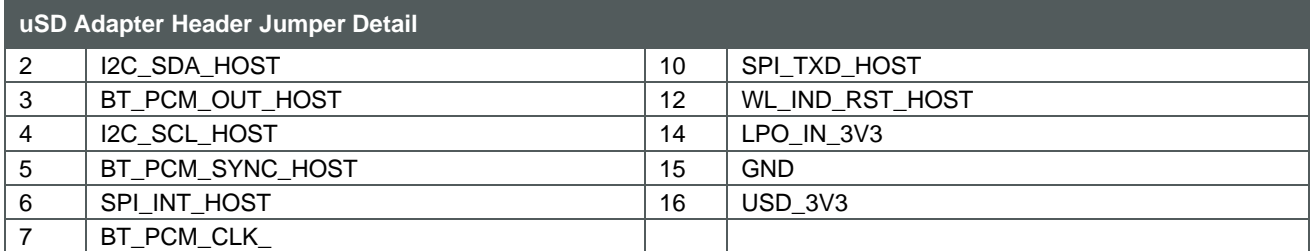

### <span id="page-14-0"></span>4.5 J12: M.2 IO Voltage: J12 in 1-2 pos for 1.8V VDDIO; J12 in 2-3 pos for 3.3V

Referring to **[Figure 6](#page-15-0)**[Figure 6](#page-15-0) (jumper setting) and **[Figure 10](#page-21-1)**[Figure 10](#page-21-1) (schematic), Jumper J12 (**see yellow rectangle**) default setting is 1-2 position for 1.8V VDDIO on M.2 interface. Per M.2 interface, WLAN SDIO/BT UART/BT PCM interfaces operate at a default 1.8V. The M.2 EVBs level shift remaining WLAN/BT (3.3V) control signals.

With J12 Installed in 2-3 position, VDDIO changes to 3.3V using pin #64 on M.2 interface to drive this M.2 IO Voltage setting. LED2 (blue) illuminates when 3.3V VDDIO setting is selected.

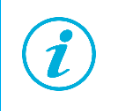

The VDDIO override option is only enabled if J14 is in 2-3 position. The 3.3V VDDIO (J12 in 2-3 position) will only work on select M.2 Modules such as 1XK or 2AE. Please consult Embedded Artists' Wi-Fi/BT M.2 module datasheet a[t Embedded Artists' Wi-Fi/BT M.2 Modules](https://www.embeddedartists.com/m2/)  $\overline{C}$  for specifics on supported VIO signaling.

### <span id="page-14-1"></span>4.6 J13: HOST IO Voltage: J13 in 1-2 pos for 3.3V VDDIO; J13 in 2-3 pos for 1.8V

Referring to **[Figure 6](#page-15-0)**[Figure 6](#page-15-0) (jumper setting) and **[Figure 10](#page-21-1)** (schematic), Jumper J13 (see **purple rectangle**) default setting is 1-2 position for 3.3V Host IO voltage. This VIO setting applies to all signals except WLAN SDIO, BT PCM, and WLAN/BT debug.

If J13 setting is 2-3 position, then Host IO voltage is configured for 1.8V. This jumper setting is only valid when J12 is configured for 1-2 (1.8V VIO) as well.

### <span id="page-14-2"></span>4.7 J7: Optional Arduino Header Power Supply (can connect either 5V or 3.3V VBAT)

Referring to **[Figure 6](#page-15-0)** (jumper setting) and **[Figure 10](#page-21-1)** (schematic), J7 Arduino Header (see **orange rectangle**) is used to provide optional power supply to microSD connector. Jumper J1 must be in 1- 2 position (see [J1: Power Supply Selector\)](#page-12-1) to disconnect microSD power and enable J7 header. Powering options include the following (J1 in position 1-2):

- Connect J7 Pins #2 and/or #4 to 3.3V VBAT; and Pin #6 and/or #7 to GND.
- Connect J7 Pins #5 to 5V VBAT; and Pin #6 and/or #7 to GND.

#### <span id="page-14-3"></span>4.8 J8: BT UART RTS/CTS Arduino Header

Referring to **[Figure 6](#page-15-0)** and **[Figure 10](#page-21-1)**, J8 Arduino Header (see **blue rectangle**) provides Bluetooth RTS and CTS connections. Default configuration for the Murata modules is to require flow control (i.e., not just TX/RX/GND). As such, both RTS/CTS signals need to be connected to host MCU/MPU to provide correctly functioning BT UART connection using H4 UART transport.

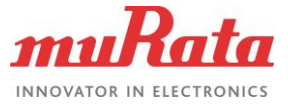

BT\_UART\_CTS\_HOST (UART CTS) is an output "from the Host CPU" and an input "to the M.2 board", and BT\_UART\_RTS\_HOST (UART RTS) is an input "to the Host CPU" and an output "from the M.2 board". For complete details on the pin/signal definitions, refer to **[Table 8](#page-17-1)**.

<span id="page-15-0"></span>**Figure 6: uSD-M.2 Adapter - Right Headers/Jumpers**

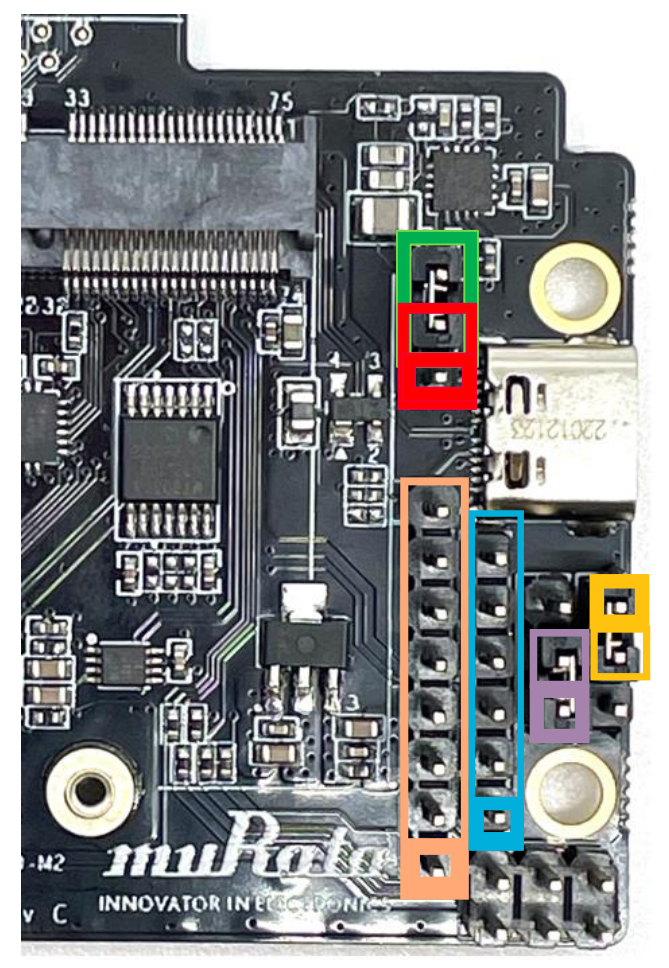

<span id="page-15-1"></span>**Table 6: uSD-M.2 Adapter - Right Headers/Jumpers Detail**

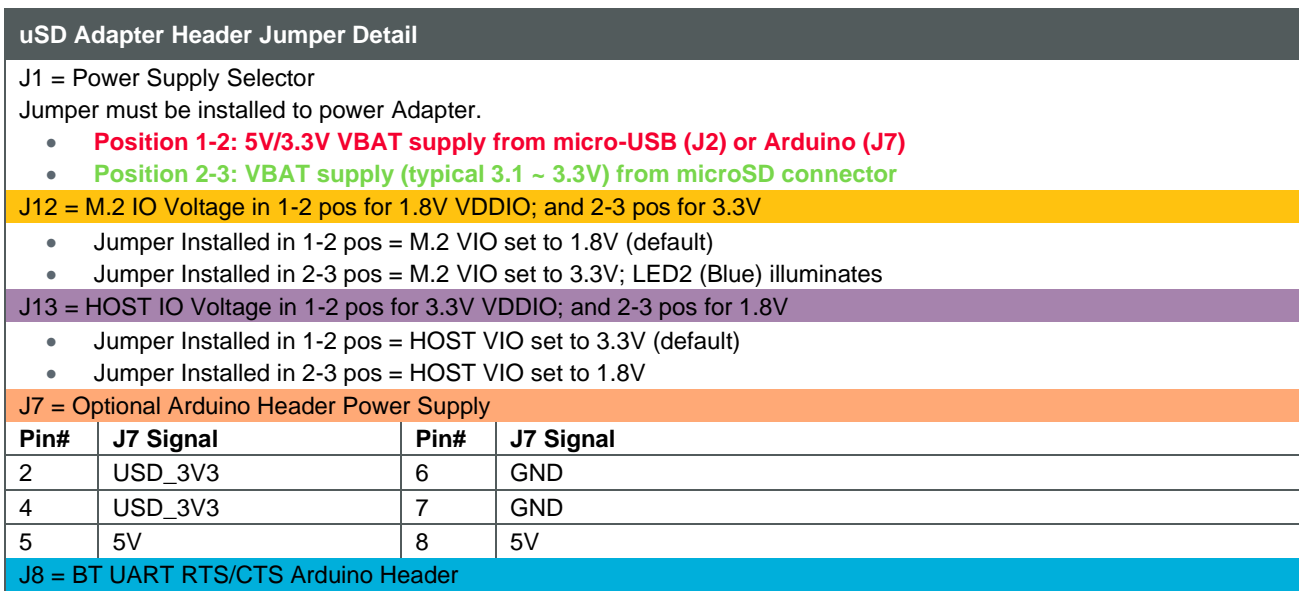

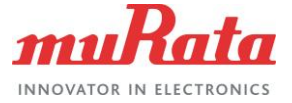

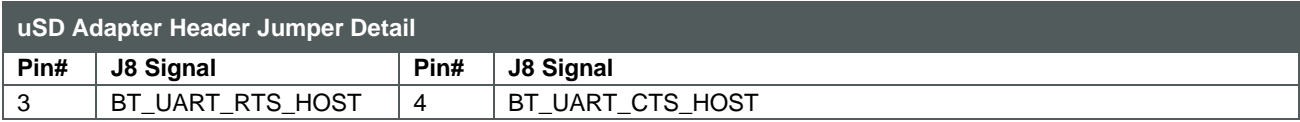

# <span id="page-16-0"></span>5 HOST/M.2 VDDIO Voltage Settings

**[Table](#page-16-1) 7** summarizes J13/J12 jumper settings, indicating what Host and M.2 VIO voltages are being configured. **[Figure 7](#page-17-0)** describes the two most common voltage settings in a block diagram.

The default configuration for J13/J12 (Host/M.2 VIO) is setting both jumpers in 1-2 position. This configures the M.2 VIO for WLAN-SDIO (and optional PCM) at 1.8 volts. The BT-UART and select WLAN-BT CTRL signals are level shifted from Host 3.3V to M.2 1.8V as necessary to adhere to the M.2 specification.

The "3.3V Override" configuration is used when the Host MPU/MCU platform can only support 3.3V VIO signaling on WLAN-SDIO interface. This override feature only works with select M.2 EVBs as previously documented in this datasheet. The J13/J12 settings for this override mode are 1-2/2-3 respectively as shown in the block diagram.

Revision A of the uSD-M.2 Adapter does not support level shifting on BT-UART nor on select WLAN/BT CTRL signals. The limitation with the Rev A Adapter is that the Host and/or M.2 interface may over-drive certain pins at 3.3V VIO which are configured for 1.8V input. This limitation has been corrected with Revision B1. The Rev B2 of the uSD-M.2 Adapter was backwards compatible with Rev B1; and included slightly modified sleep clock. In addition to all the features from Rev B1 adapter, versions 2WE and 2WF have SPI interfaces that will be used for testing 802.15.4.

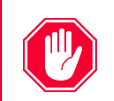

Given the limitations on Revision A of the 1WE uSD-M.2 Adapter, it is strongly recommended that customers switch to either Version 2WE or 2WF of Revision C.

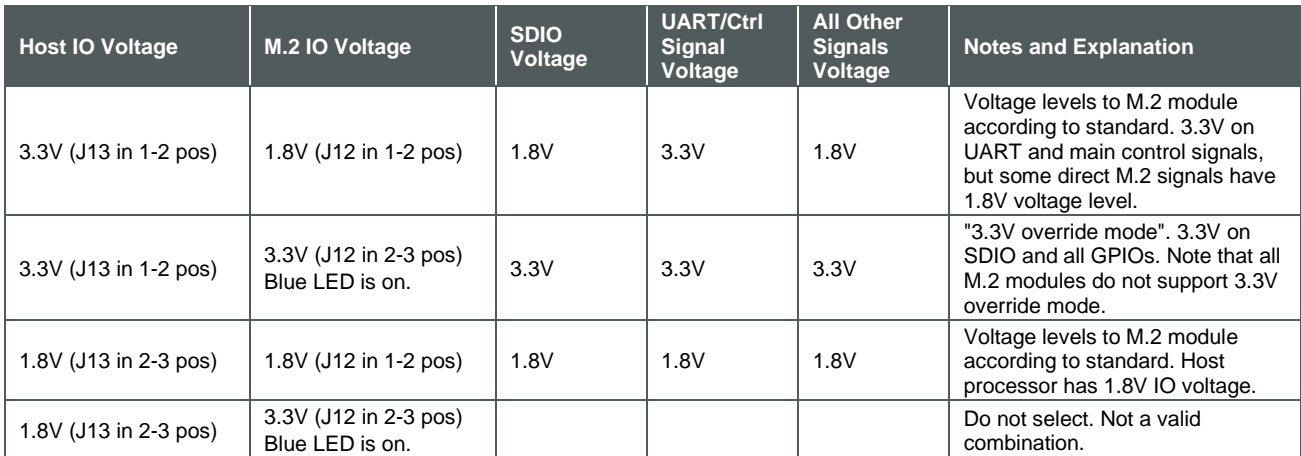

#### <span id="page-16-1"></span>**Table 7: Host/M.2 IO Voltage Level Setting**

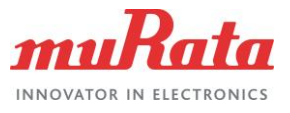

<span id="page-17-0"></span>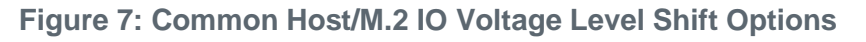

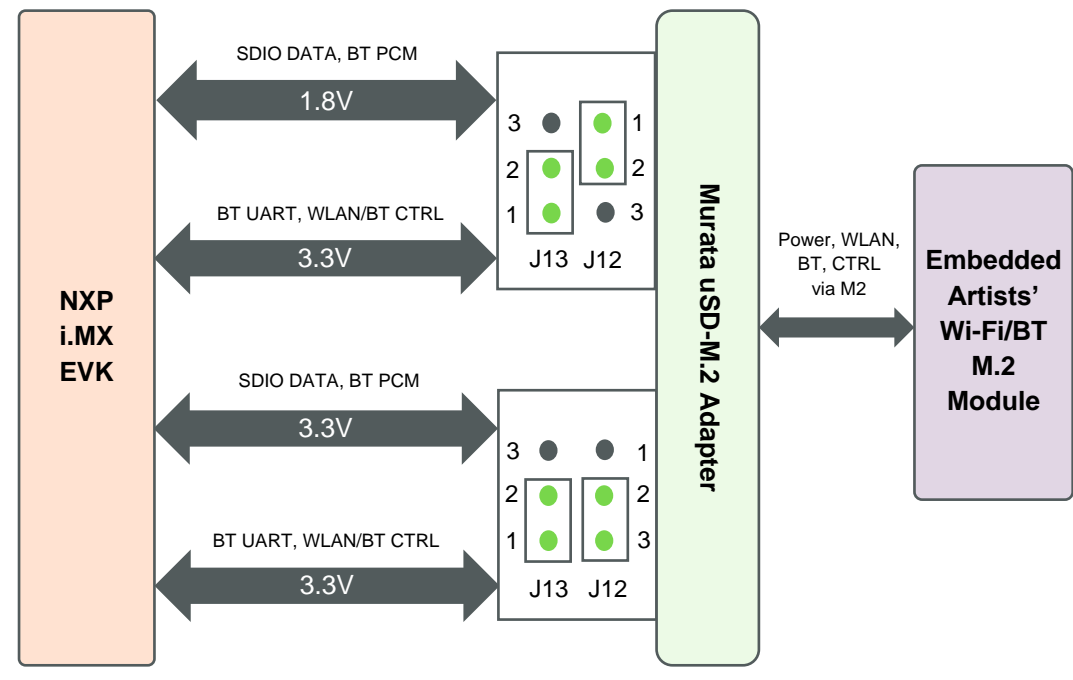

#### <span id="page-17-1"></span>**Table 8: uSD-M.2 Adapter Pinout Definition**

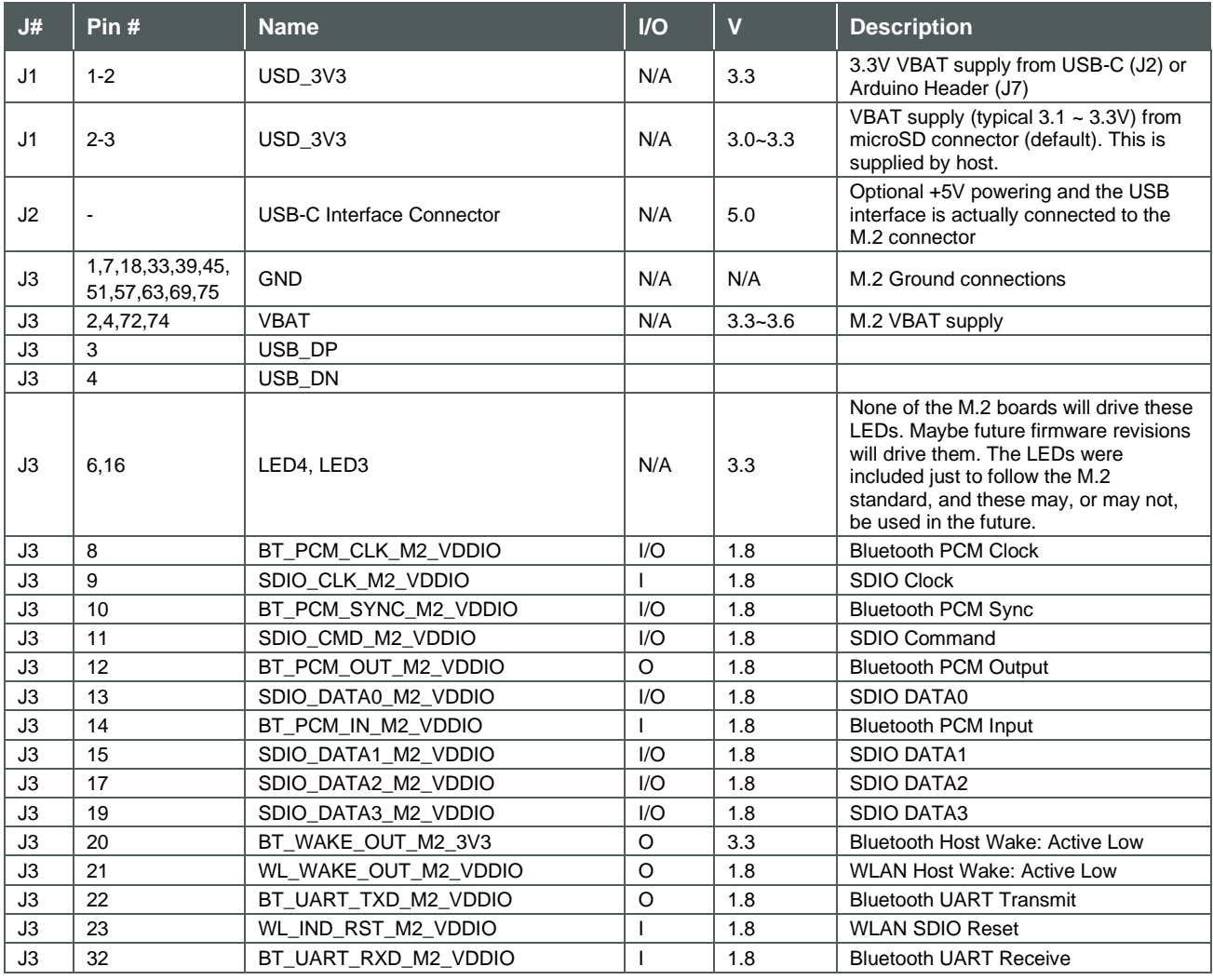

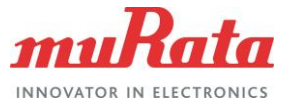

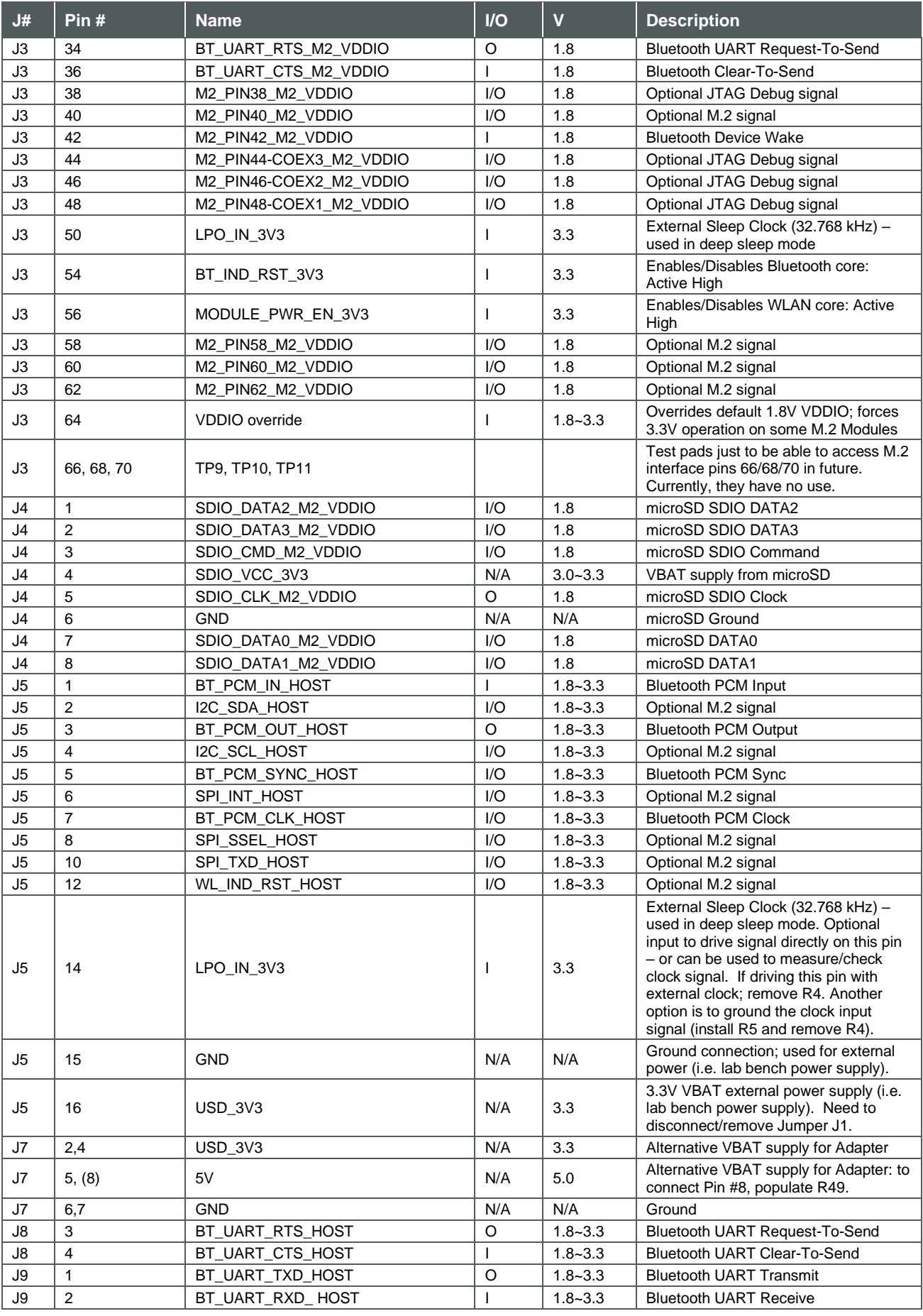

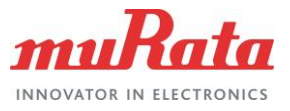

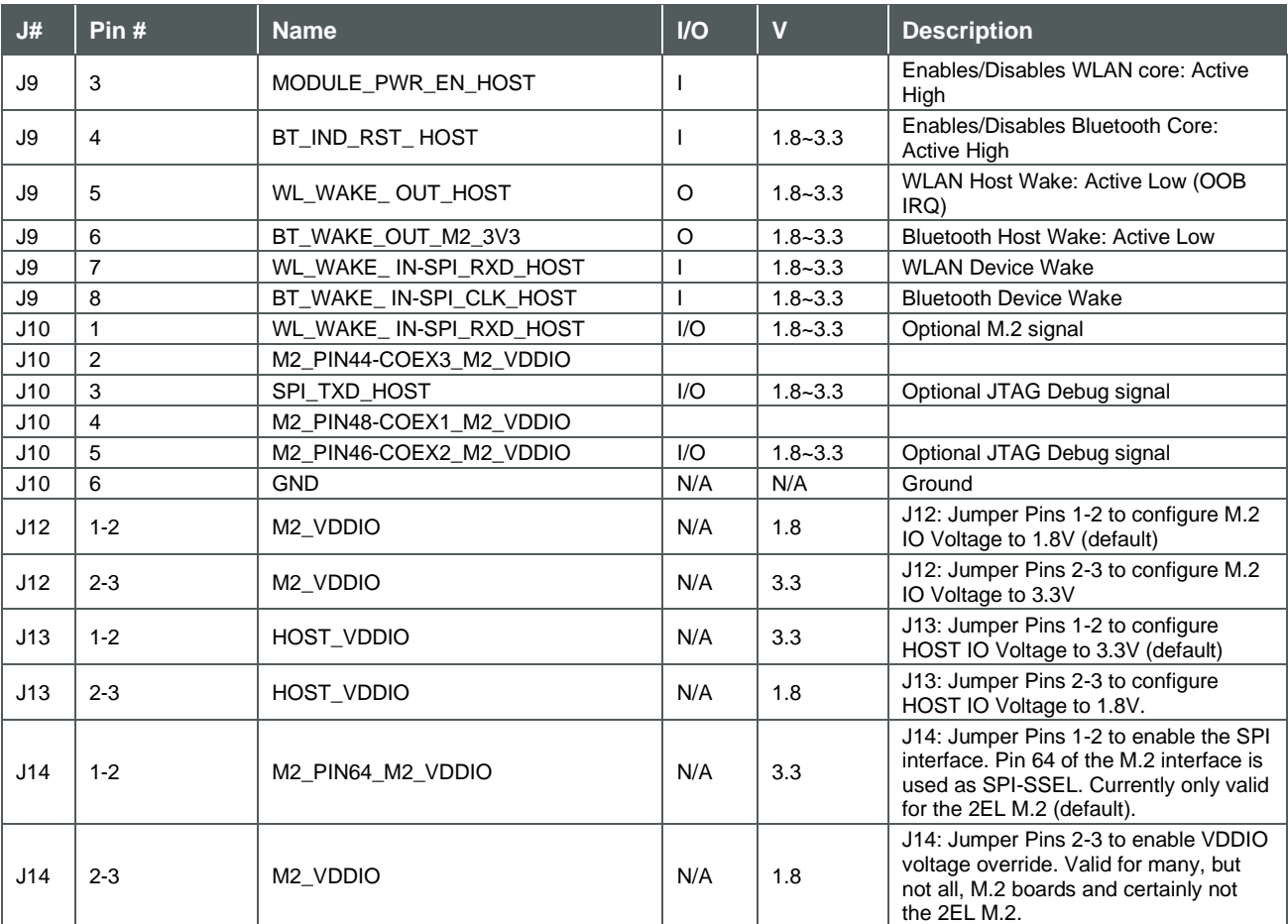

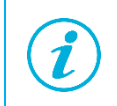

Please change the jumper setting of J14 to 1-2 if it is set to 2-3 position. When SPI interface is in use, set J14 to 1-2.

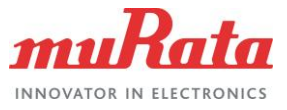

# <span id="page-20-0"></span>6 uSD-M.2 Adapter with M.2 Modules

**[Figure 8](#page-20-1)** shows picture of the NXP module 2EL (IW612) with the Murata uSD-M.2 adapter. **[Figure](#page-20-2)  [9](#page-20-2)** shows picture of the IFX modules 2EA (CYW55573) with Murata uSD-M.2 adapter.

<span id="page-20-1"></span>**Figure 8: 2WE uSD-M.2 Adapter with 2EL Module**

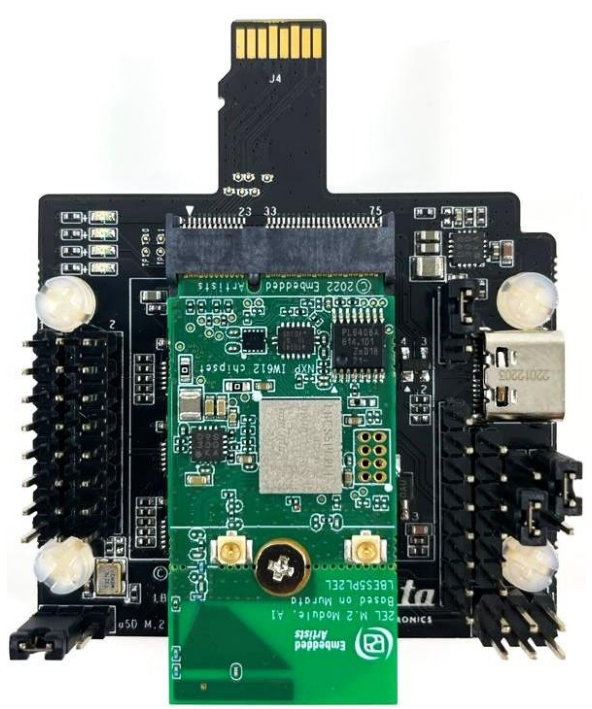

<span id="page-20-2"></span>**Figure 9: 2WE uSD-M.2 Adapter with 2EA Module**

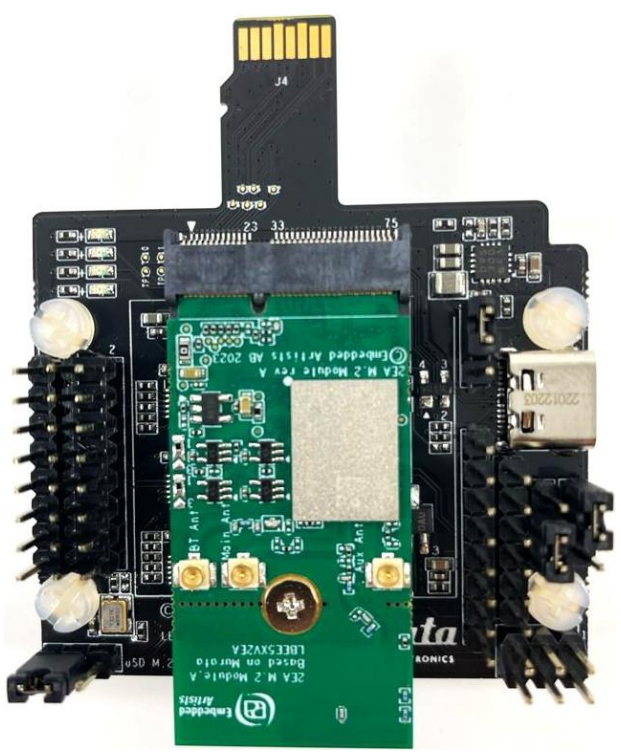

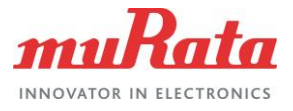

# <span id="page-21-0"></span>7 uSD-M.2 Adapter Schematic and Layout

For more specifics on adapter circuit and layout refer to **[Figure 10](#page-21-1)**, **[Figure 11](#page-25-0)**, **[Figure 12](#page-26-0)**, **[Figure](#page-27-0)  [13](#page-27-0)**, and **[Figure 14](#page-28-0)**.

<span id="page-21-1"></span>**Figure 10: uSD-M.2 Adapter Schematic**

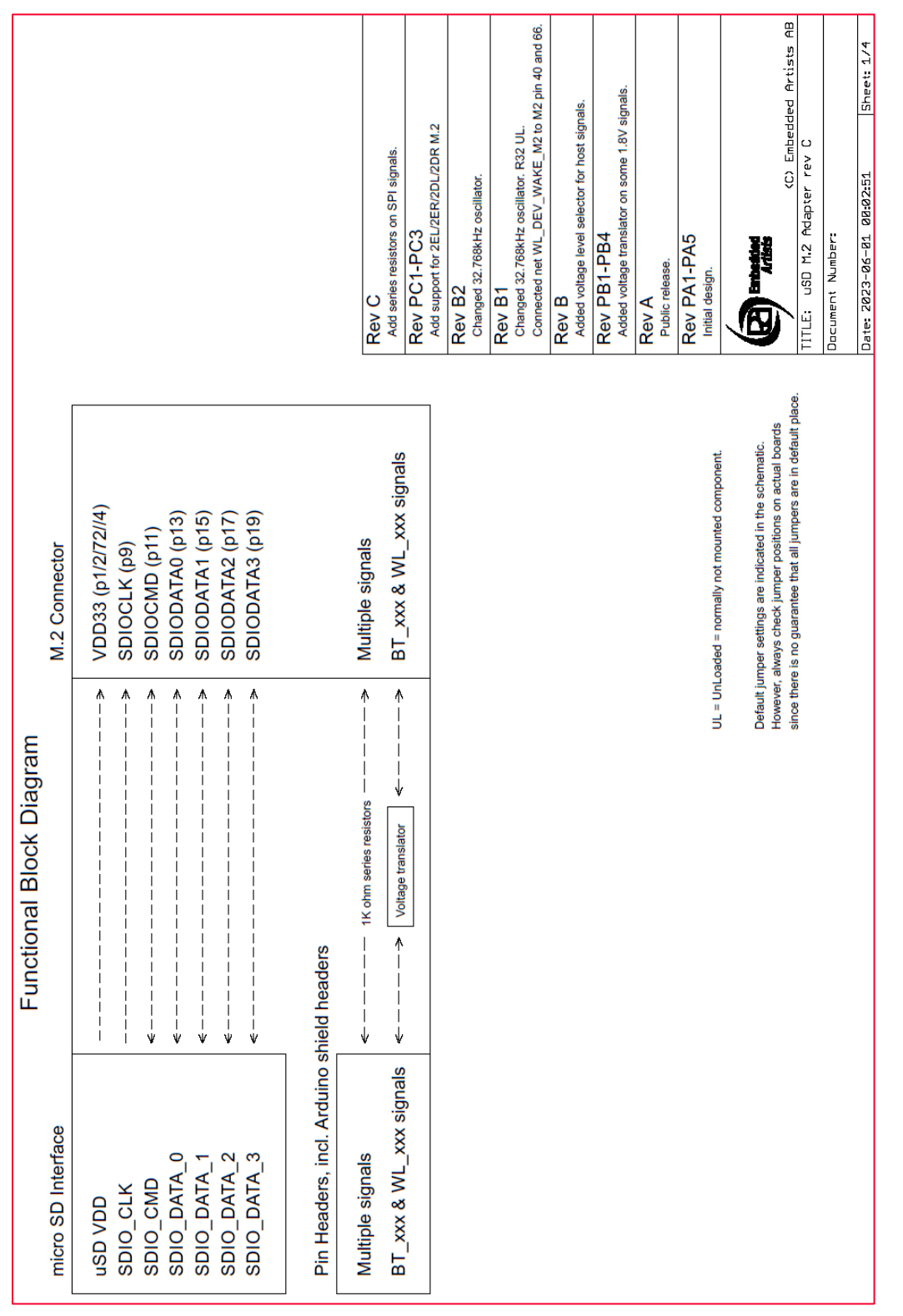

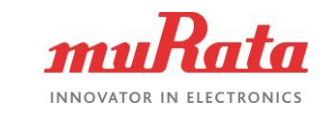

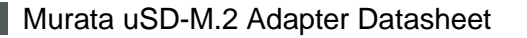

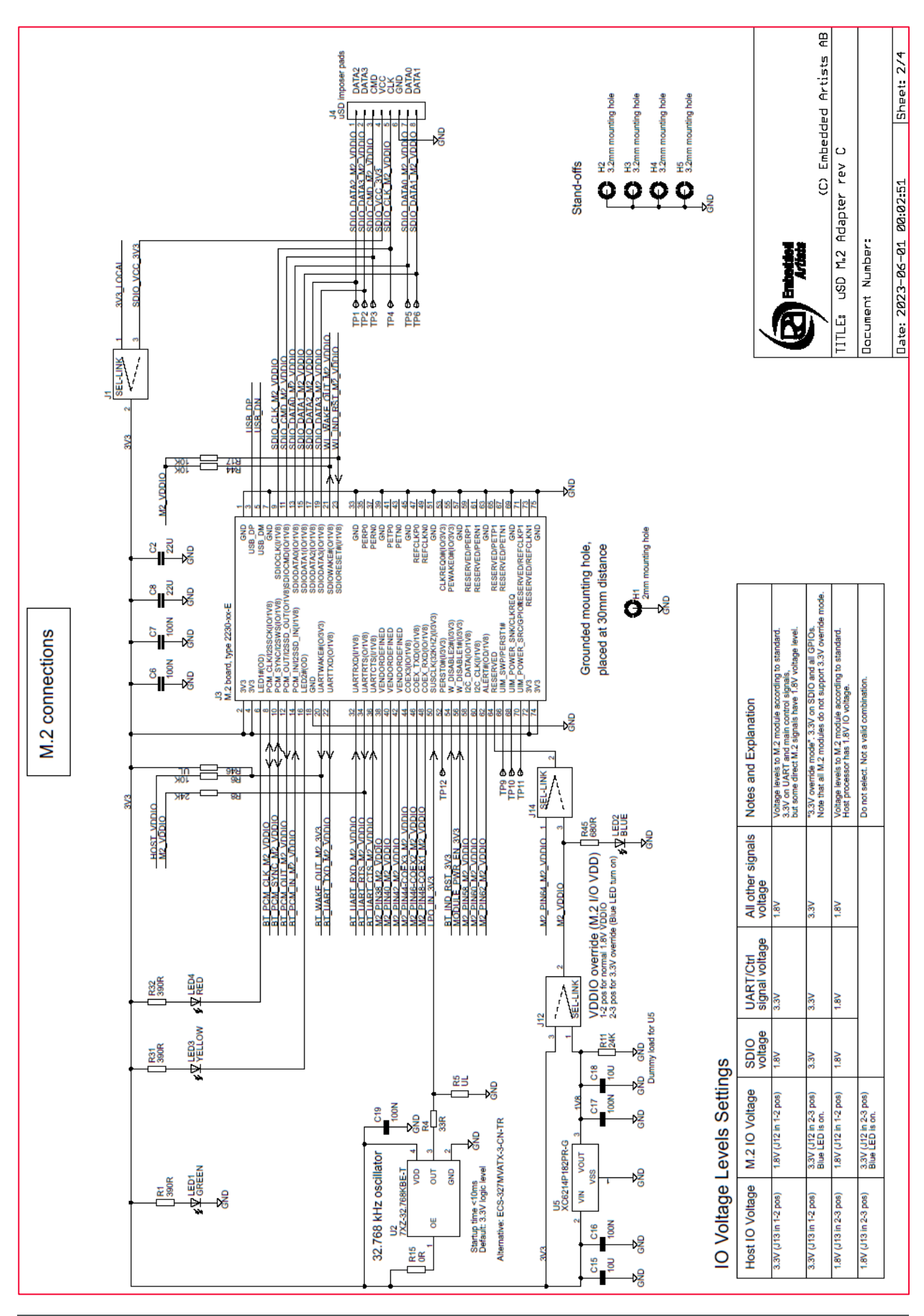

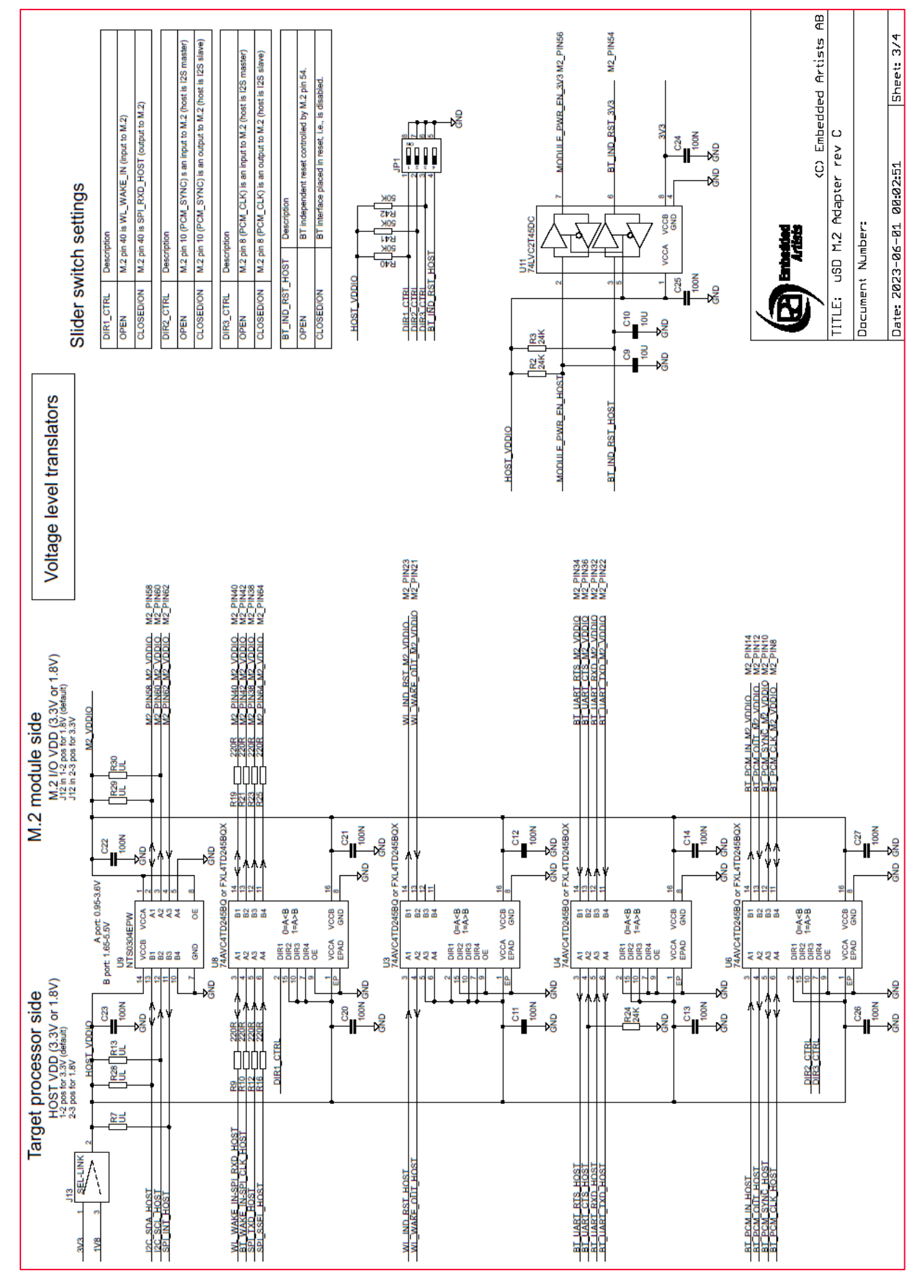

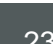

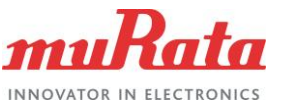

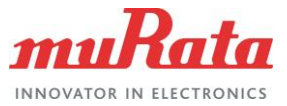

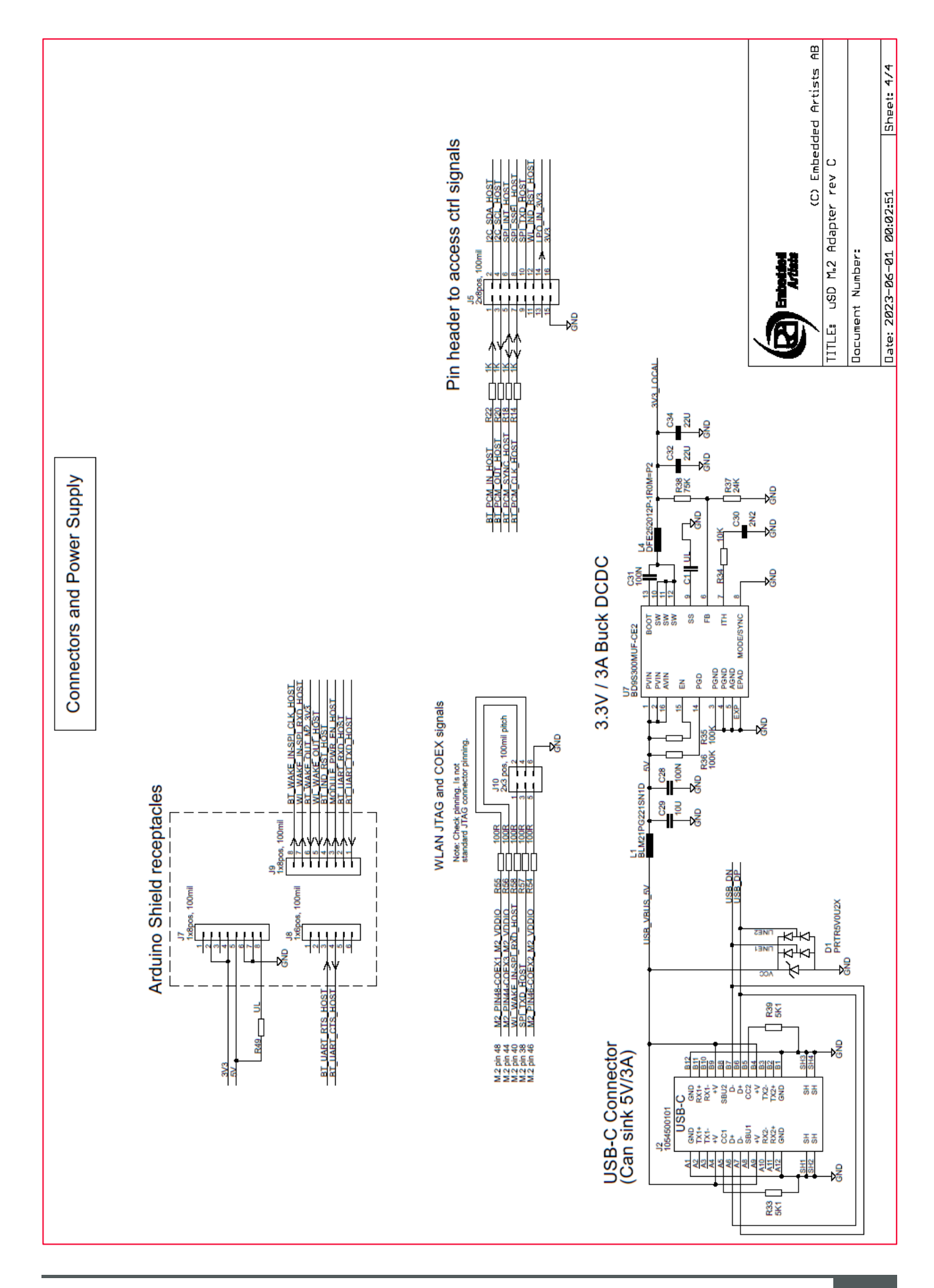

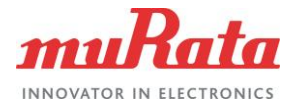

#### <span id="page-25-0"></span>**Figure 11: 2WE uSD-M.2 Adapter Layout (Top)**

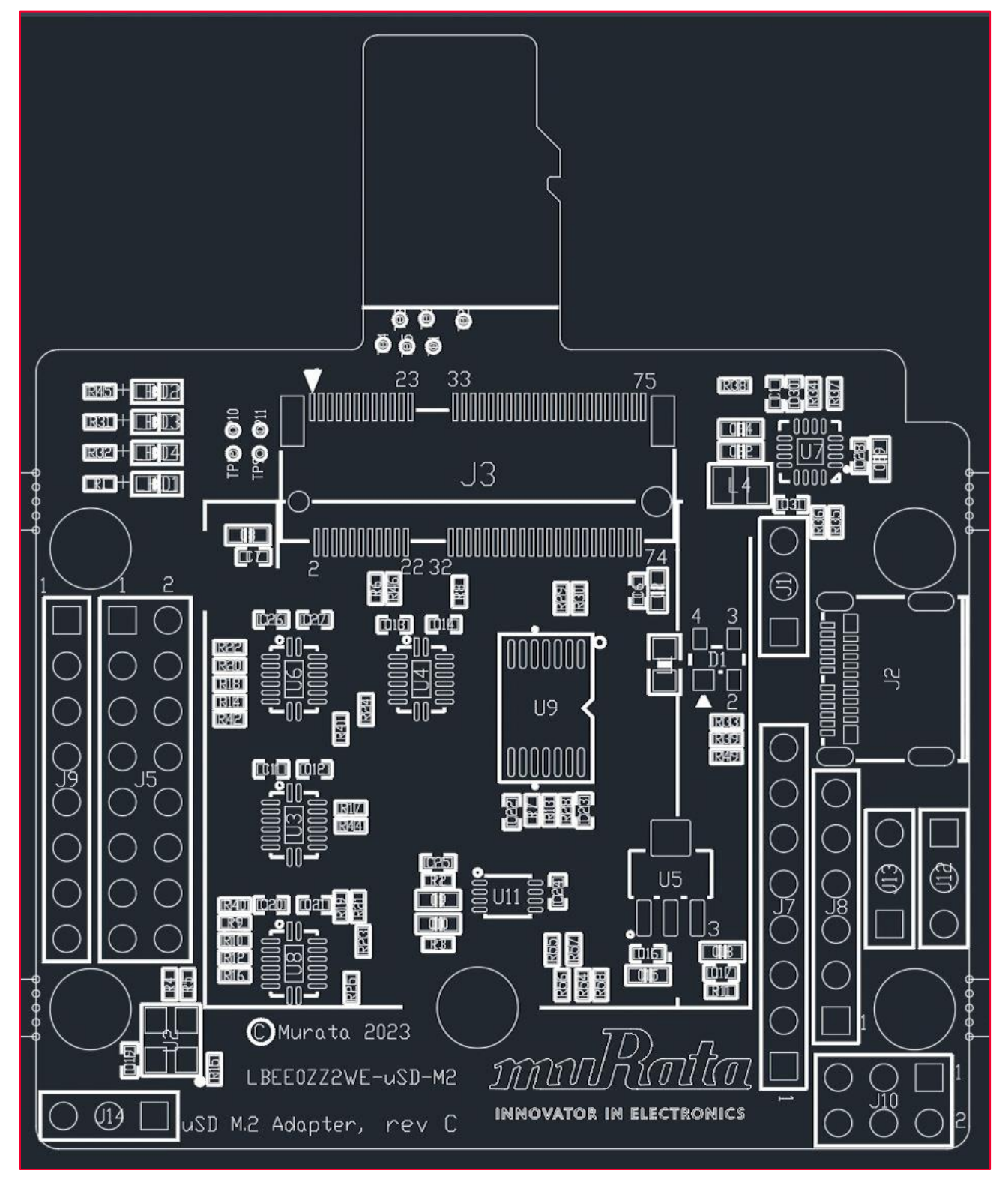

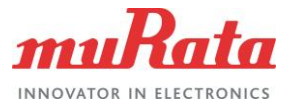

<span id="page-26-0"></span>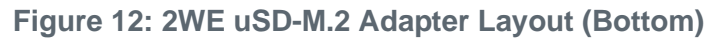

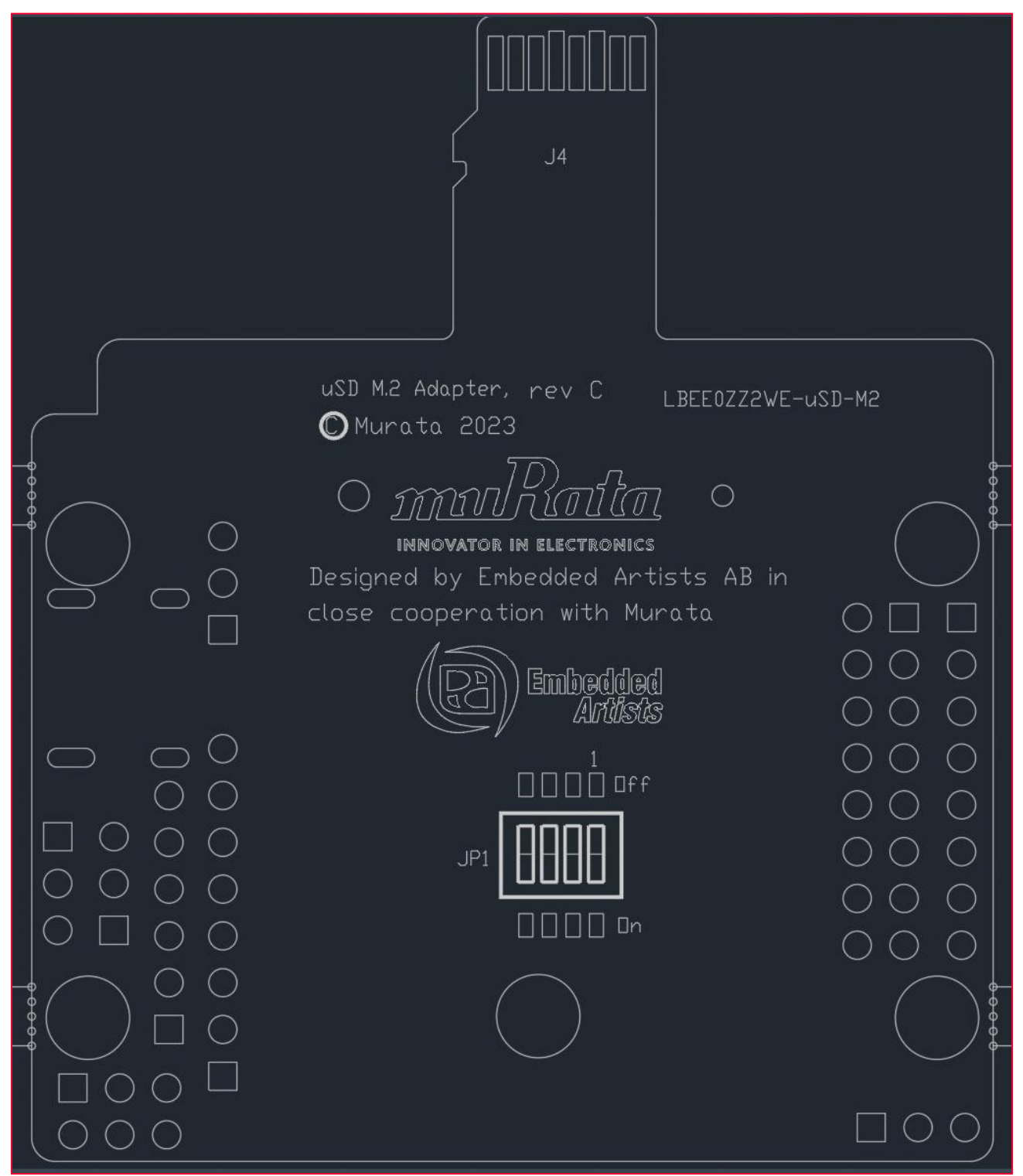

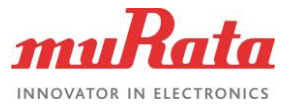

#### <span id="page-27-0"></span>**Figure 13: 2WF uSD-M.2 Adapter Layout (Top)**

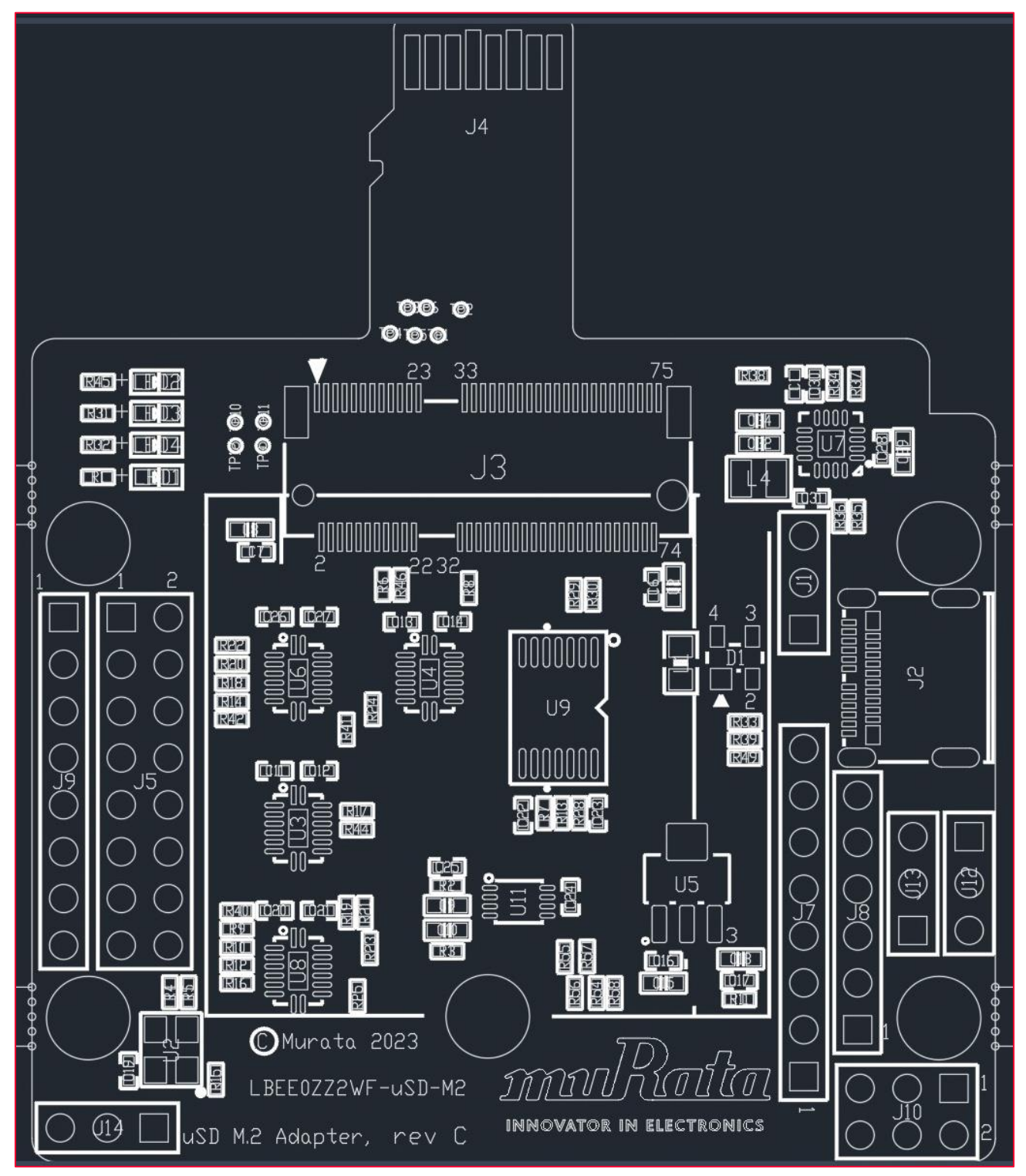

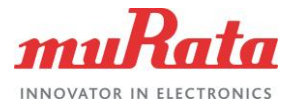

#### <span id="page-28-0"></span>**Figure 14: 2WF uSD-M.2 Adapter Layout (Bottom)**

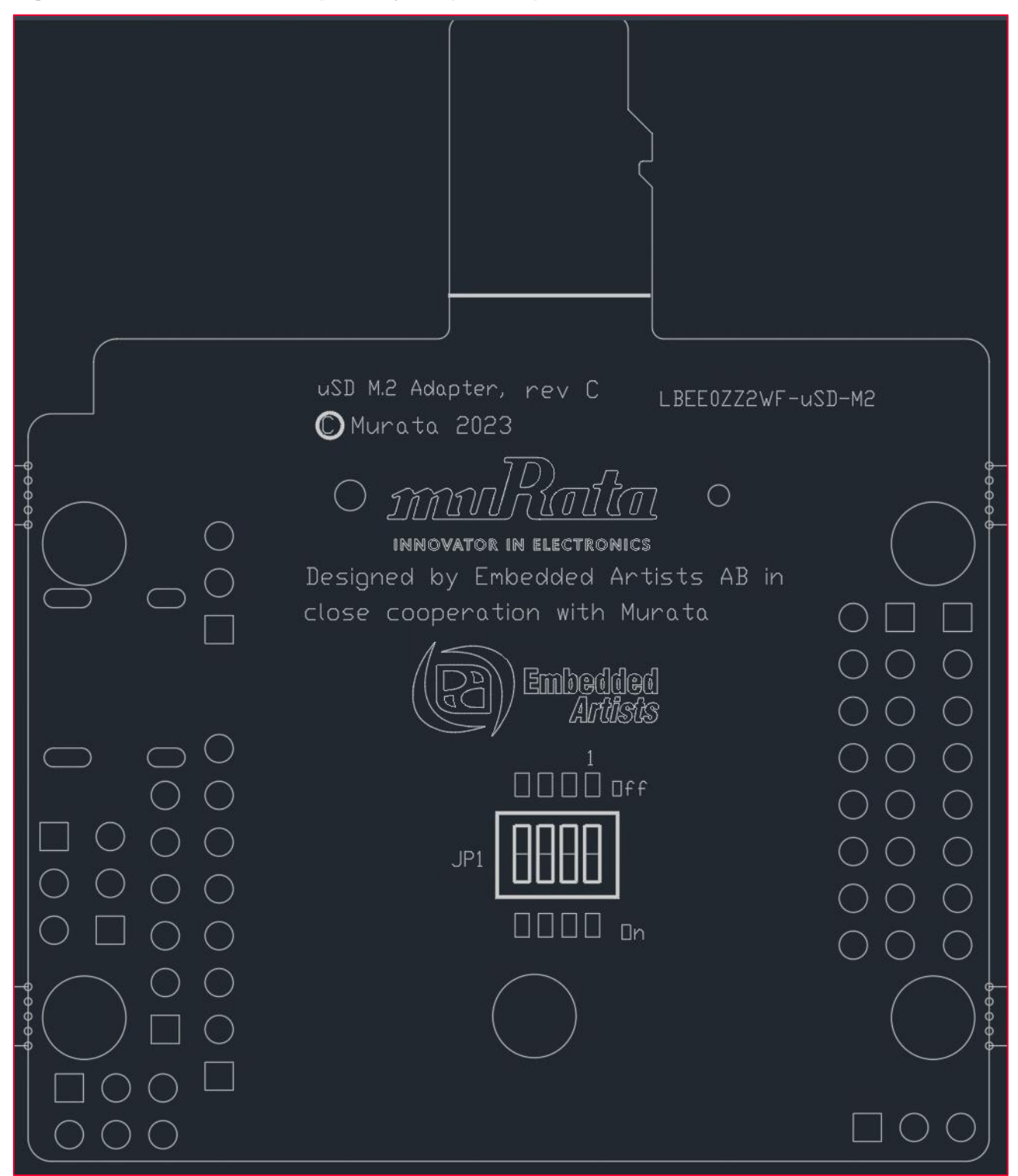

# <span id="page-29-0"></span>8 Appendix A: Acronyms

**[Table](#page-29-1) 9** describes the acronyms in this document.

#### <span id="page-29-1"></span>**Table 9: Acronyms**

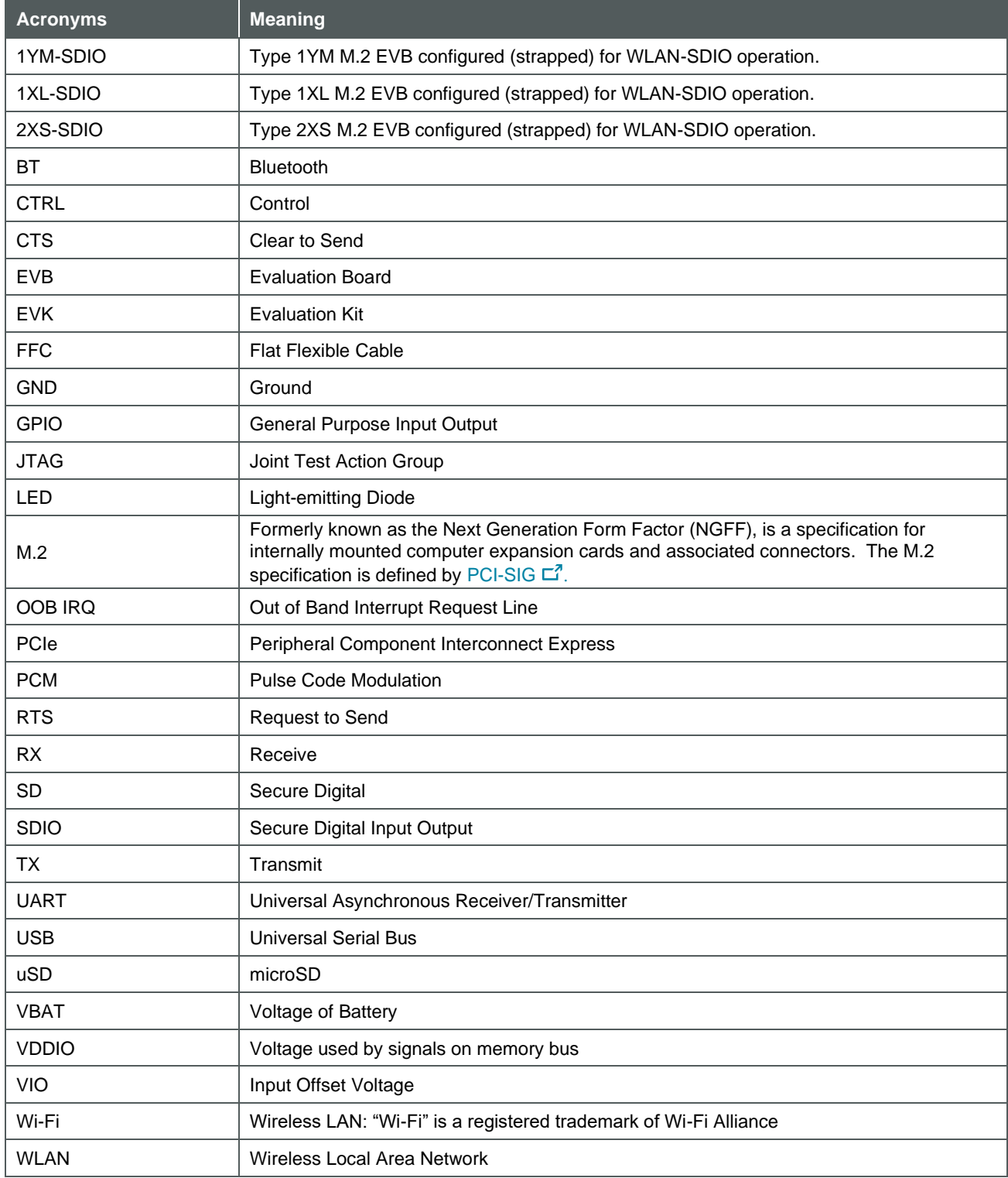

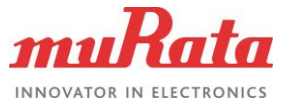

# <span id="page-30-0"></span>9 Appendix B: References

<span id="page-30-1"></span>For further information refer to the below.

### 9.1 Murata's uSD-M.2 Adapter Landing Page

This [website landing page](https://www.murata.com/products/connectivitymodule/wi-fi-bluetooth/overview/lineup/usd-m2-adapter)  $\mathbb{Z}^7$  provides latest/comprehensive information on Murata's adapter including links to where it can be purchased.

### <span id="page-30-2"></span>9.2 Embedded Artists' M.2 Modules Landing Page

This [website landing page](https://www.embeddedartists.com/m2/)  $\vec{a}$  provides latest/comprehensive information on Embedded Artists' M.2 Evaluation Boards which enable Murata Wi-Fi/BT modules for easy evaluation.

### <span id="page-30-3"></span>9.3 Murata's i.MX Wireless Solutions Landing Page

This [website landing page](https://www.murata.com/products/connectivitymodule/wi-fi-bluetooth/overview/nxp-imx)  $\vec{a}$  provides latest/comprehensive information on Murata's i.MX Wireless solutions which use the uSD-M.2 Adapter as a key enabler so customers can easily evaluate Murata's modules on i.MX processors.

### <span id="page-30-4"></span>9.4 Murata's Community Forum Support

Murata's Community provides online support for the uSD-M.2 Adapter. Refer to [this link](https://community.murata.com/s/topic/0TO5F0000002TQbWAM/wifi-and-bluetooth)  $\Box^7$ for the Forum's main Wi-Fi/Bluetooth landing page.

#### <span id="page-30-5"></span>9.5 uSD-M.2 Adapter Rev B2 Datasheet

<span id="page-30-6"></span>This [datasheet](https://www.murata.com/-/media/webrenewal/products/connectivitymodule/asset/pub/rfm/data/usd-m2_revb2.ashx)  $\mathbb{Z}^7$  documents previous version of the Adapter.

### 9.6 Murata uSD-M.2 Adapter Datasheet (legacy Rev A)

This [datasheet](https://www.murata.com/-/media/webrenewal/products/connectivitymodule/asset/pub/rfm/data/usd-m2_reva.ashx)  $\Box^7$  documents the legacy version of the Murata' uSD-M.2 adapter hardware and its interfacing options. This adapter version is no longer manufactured.

#### <span id="page-30-7"></span>9.7 Murata Wi-Fi/BT Solution for i.MX Hardware User Manual

This [manual](https://www.murata.com/-/media/webrenewal/products/connectivitymodule/asset/pub/rfm/data/murata_imx_hardware_manual.ashx)  $\Box^7$  describes the Murata uSD-M.2 Adapter hardware. All interface signals to the NXP i.MX RT, 6, 7, and 8 EVKs are described. Specifics on interfacing each i.MX EVK to Murata uSD-M.2 Adapter are provided.

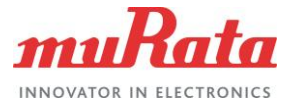

# <span id="page-31-0"></span>Revision History

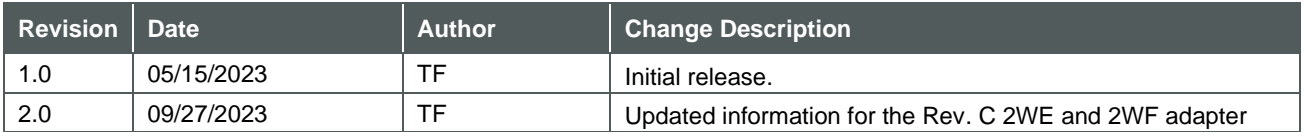

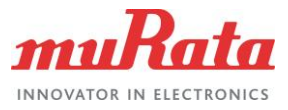

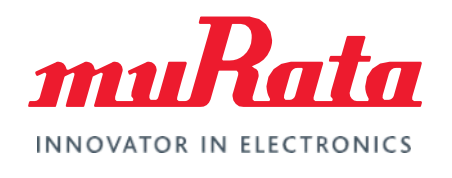

Copyright © Murata Manufacturing Co., Ltd. All rights reserved. The information and content in this document are provided "as-is" with no warranties of any kind and are for informational purpose only. Data and information have been carefully checked and are believed to be accurate; however, no liability or responsibility for any errors, omissions, or inaccuracies is assumed.

Wi-Fi® is a registered trademark of Wi-Fi Alliance. The Bluetooth<sup>®</sup> word mark and logos are registered trademarks owned by Bluetooth SIG, Inc. Other brand and product names are trademarks or registered trademarks of their respective owners.

Specifications are subject to change without notice.